Министерство сельского хозяйства Российской Федерации Новочеркасский инженерно-мелиоративный институт им. А.К. Кортунова ФГБОУ ВО Донской ГАУ

**«У во Донски у жерждаю»** тета ЛХФ \_\_\_\_\_\_\_\_\_\_\_\_\_\_\_\_\_\_ С. Н. Кружилин  $04$ 201 $9r$ 

# РАБОЧАЯ ПРО**Г**

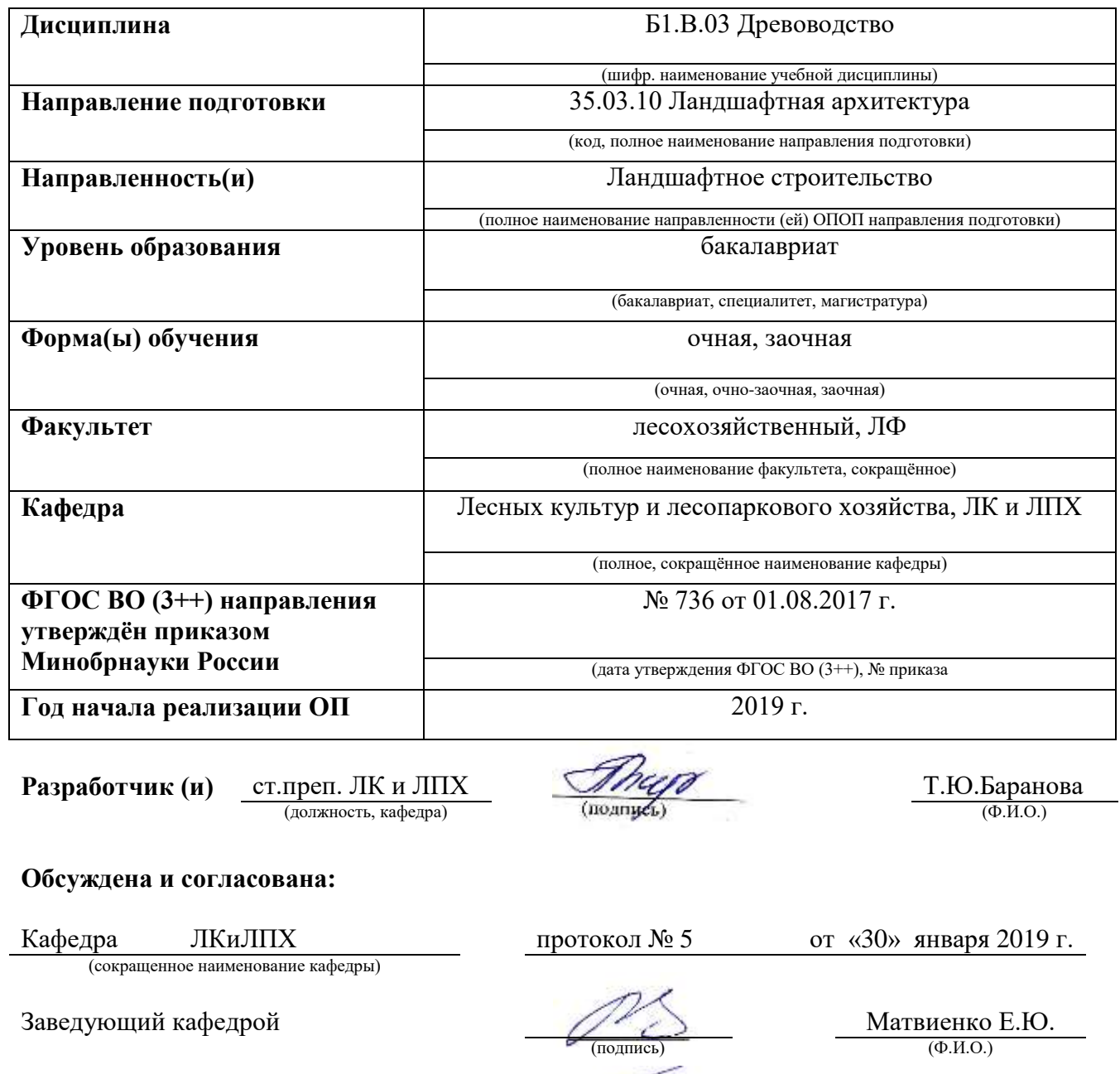

электронной цующая библиотекой **Ульферной С.В.** Чалая С.В. (подпись) (Ф.И.О.)

 $C$ ертиф

03F24D8300D7AE5FBC4DEAFDF2821DE436 Владелец: Мельник Татьяна Владимировна Действителен: с 19.07.2022 до 19.10.2023

докинент подписан **и библиотекой** (подпись) **Чалая С.**<br>
(подпись) **Чалая С.**<br>
<sup>ATC</sup> (Ф.И.О.) (Ф.И.О.) (Ф.И.О.) (Ф.И.О.) (Ф.И.О.) (Ф.И.О.) (Ф.И.О.) (Ф.И.О.) (ДОКУМЕНТ ПОДИЧЕСКАЯ КОМИССИЯ факультета протокол № 6 от «30» ян

## **1. ПЛАНИРУЕМЫЕ РЕЗУЛЬТАТЫ ОБУЧЕНИЯ ПО ДИСЦИПЛИНЕ, СООТНЕСЕННЫЕ С ПЛАНИРУЕМЫМИ РЕЗУЛЬТАТАМИ ОСВОЕНИЯ ОБРАЗОВАТЕЛЬНОЙ ПРОГРАММЫ**

Планируемые результаты обучения по дисциплине Древоводство, соотнесенные с планируемыми результатами освоения образовательной программы 35.03.10 Ландшафтная архитектура, направлены на формирование следующих компетенций:

## **Рекомендованные профессиональные компетенции выпускников и индикаторы их**

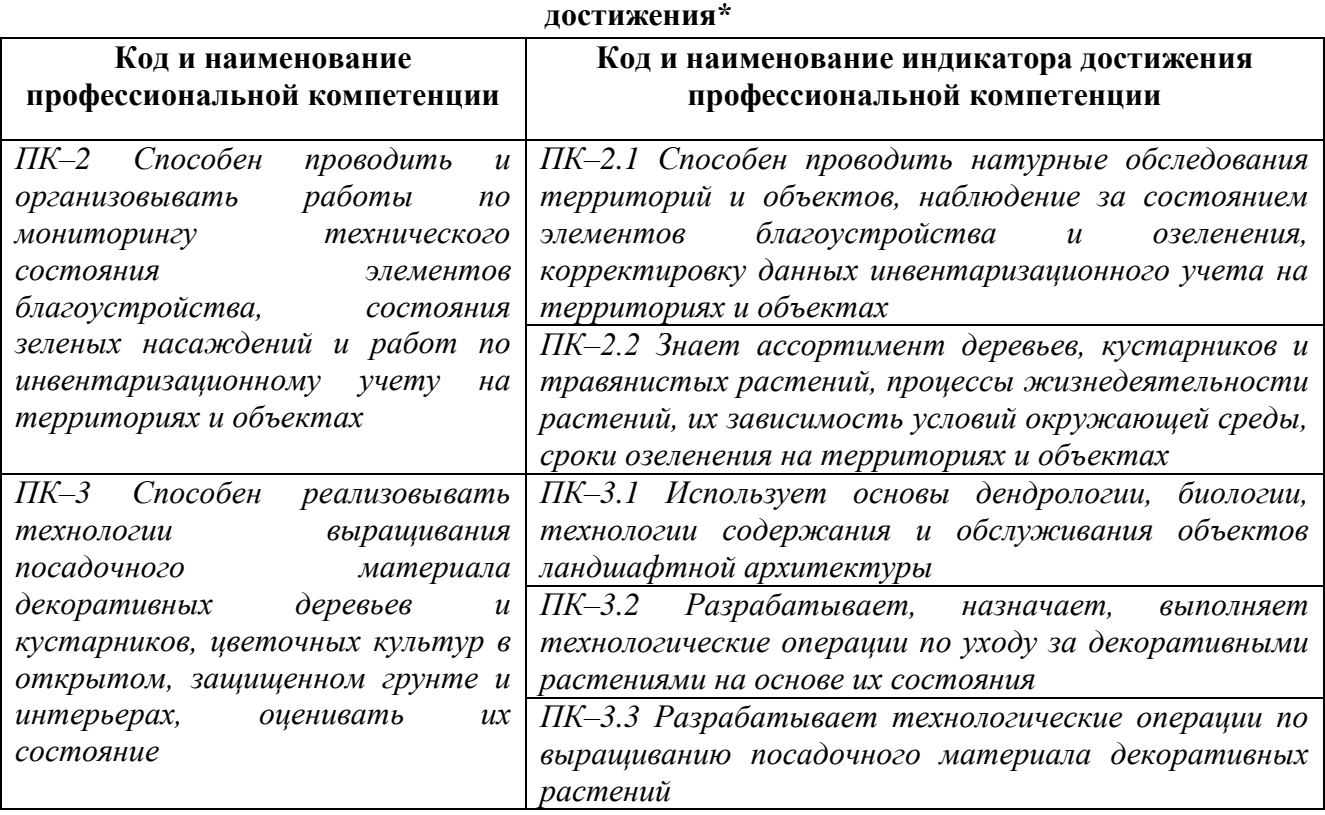

## **2**. **ОБЪЕМ ДИСЦИПЛИНЫ В ЗАЧЕТНЫХ ЕДИНИЦАХ С УКАЗАНИЕМ КОЛИЧЕСТВА АКАДЕМИЧЕСКИХ ЧАСОВ, ВЫДЕЛЕННЫХ НА КОНТАКТНУЮ РАБОТУ ОБУЧАЮЩИХСЯ С ПРЕПОДАВАТЕЛЕМ И НА САМОСТОЯТЕЛЬНУЮ РАБОТУ**

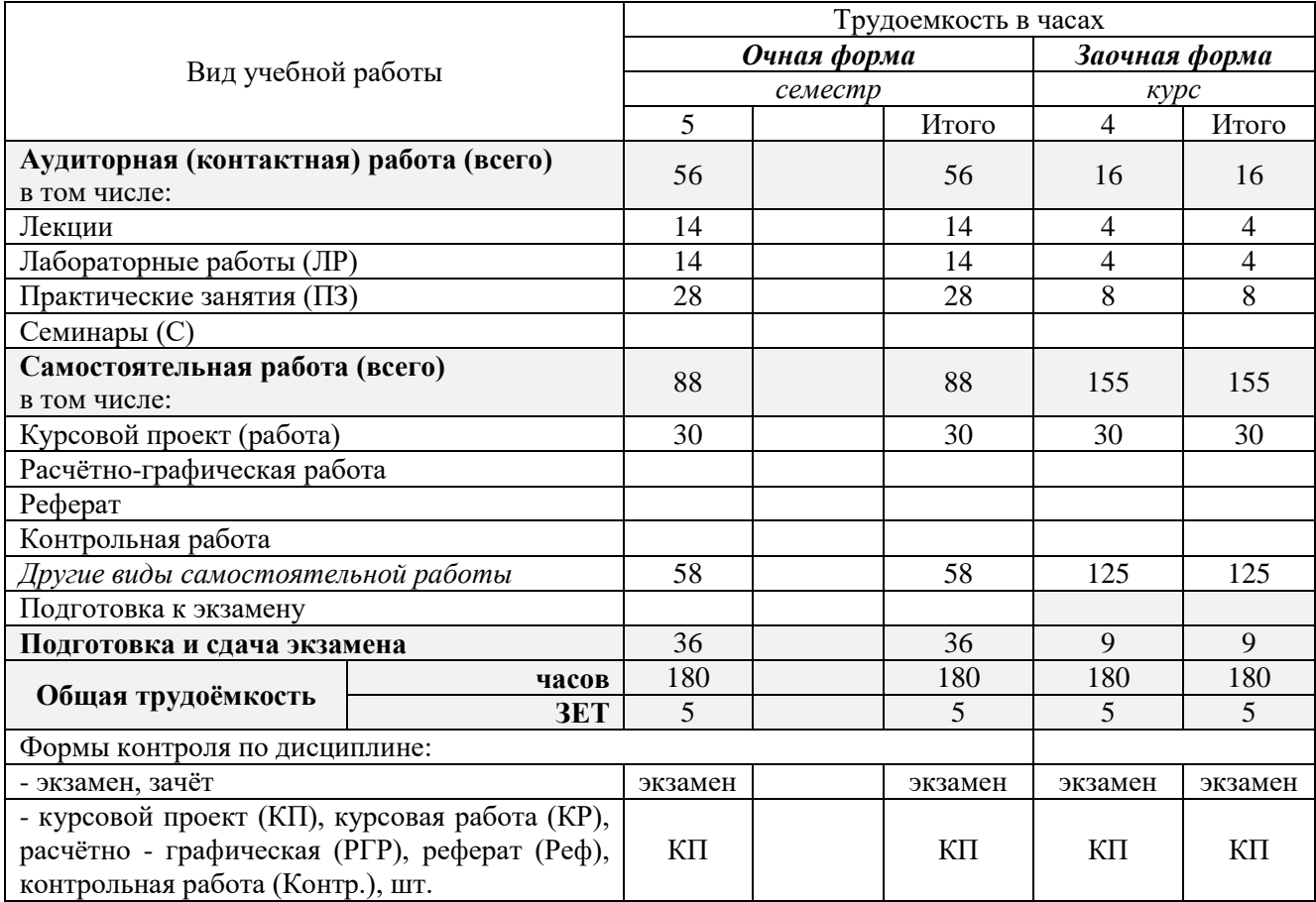

## **3. СОДЕРЖАНИЕ ДИСЦИПЛИНЫ**

## **3.1 Очная форма обучения**

3.1.1 Разделы дисциплины и виды занятий

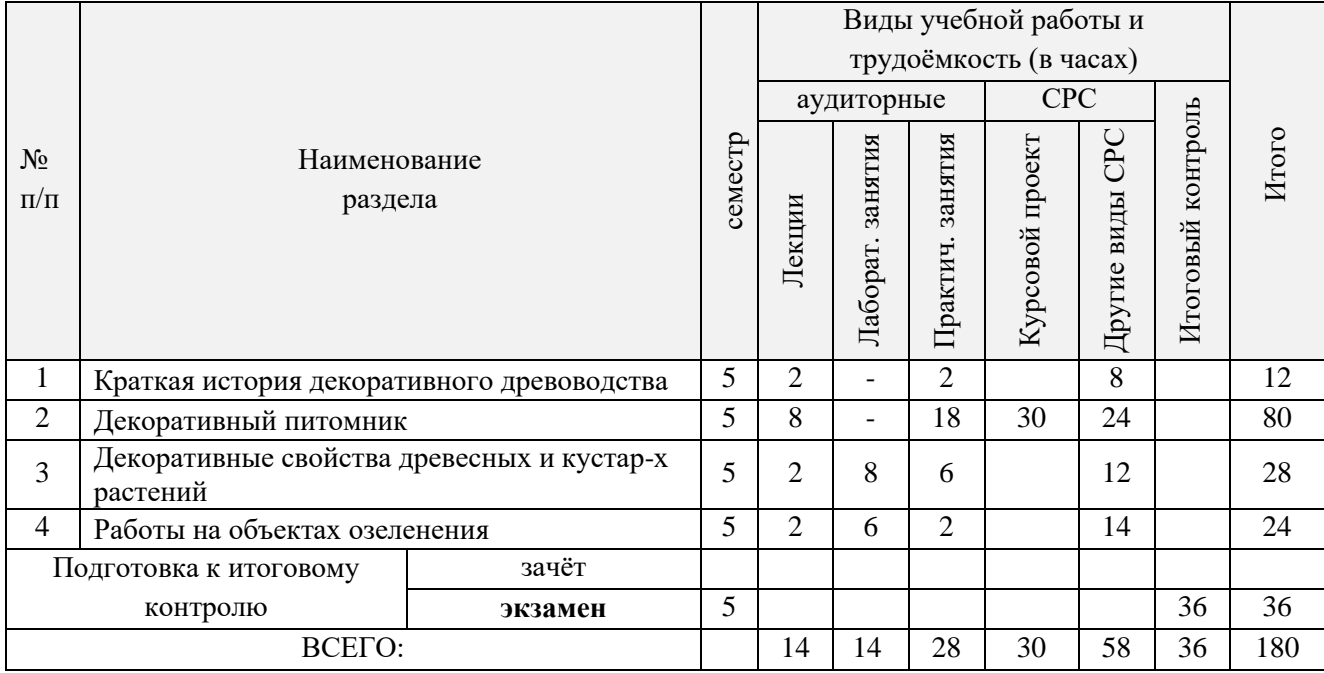

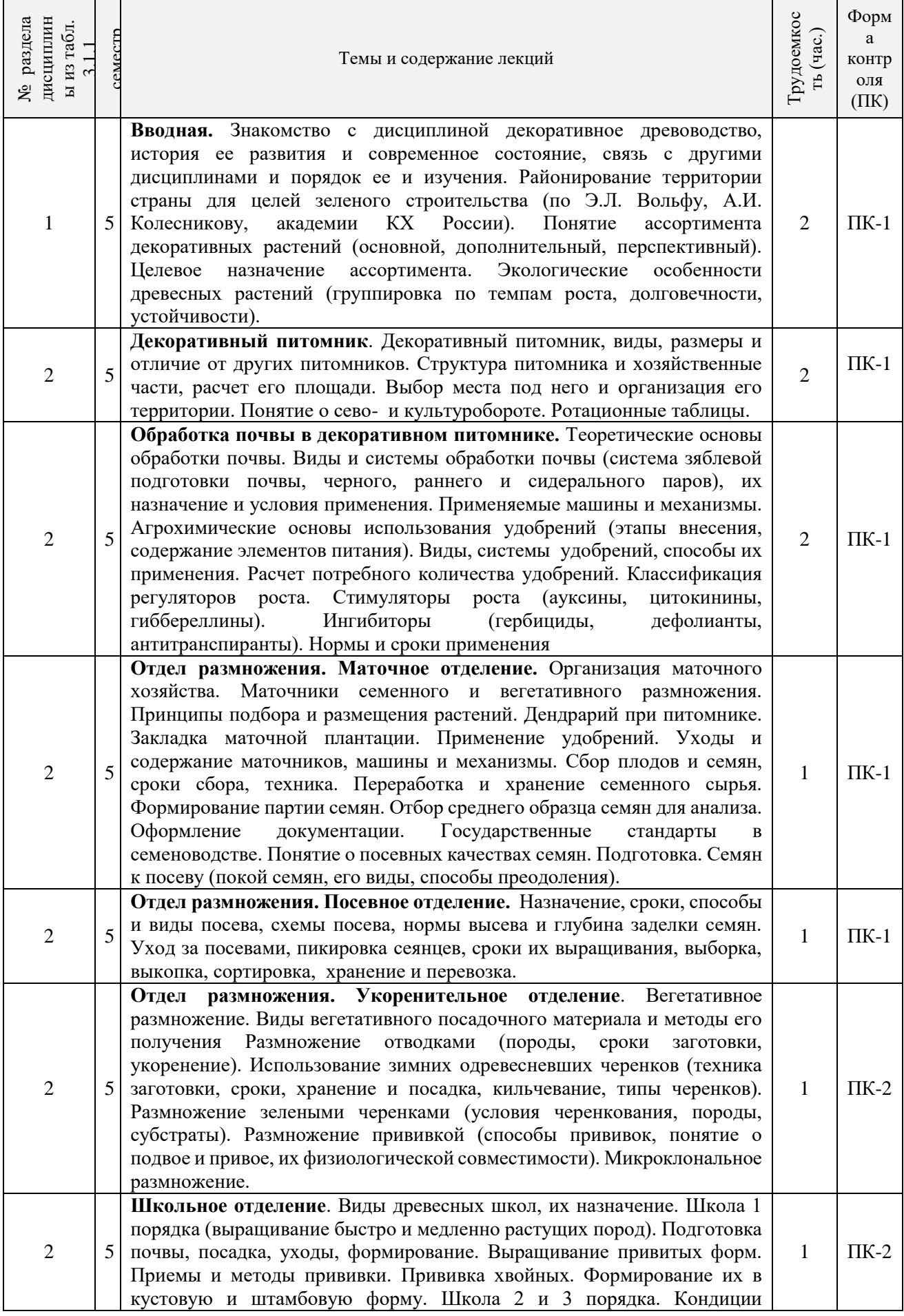

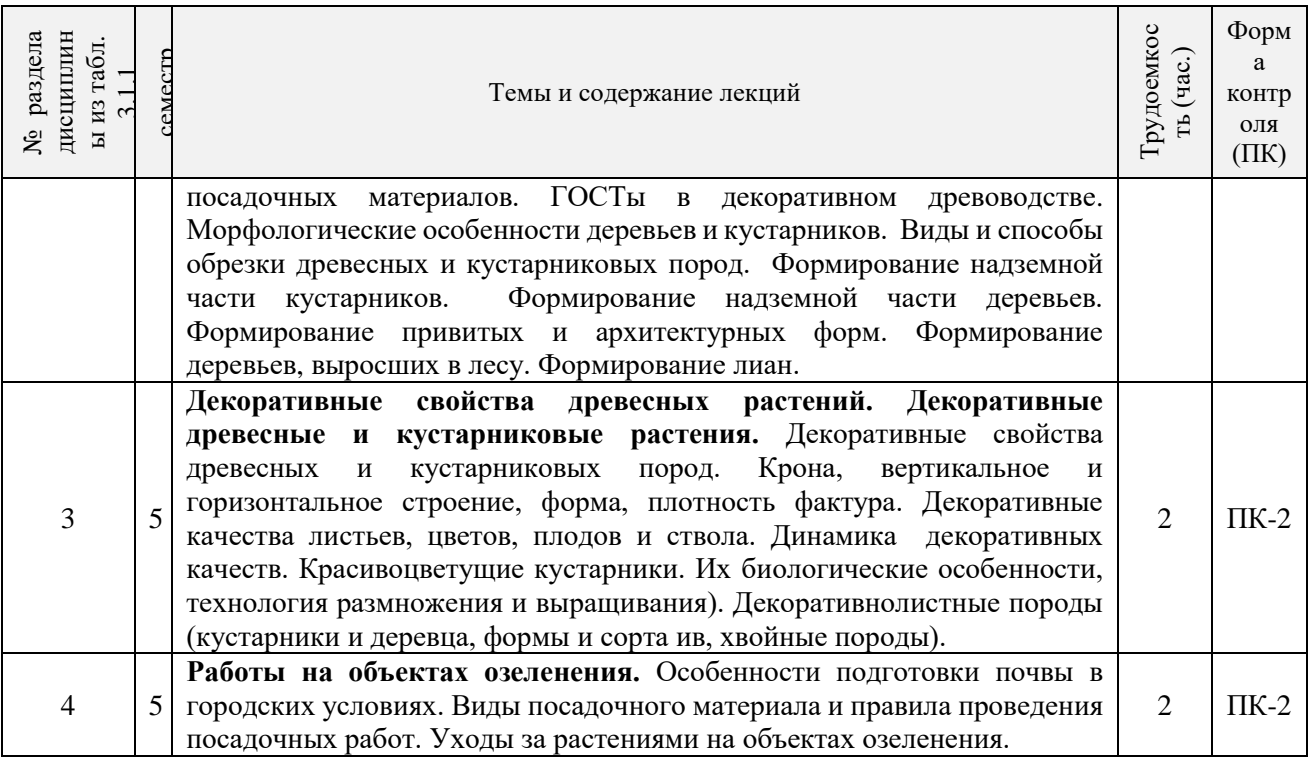

# 3.1.3 Практические занятия (семинары)\*

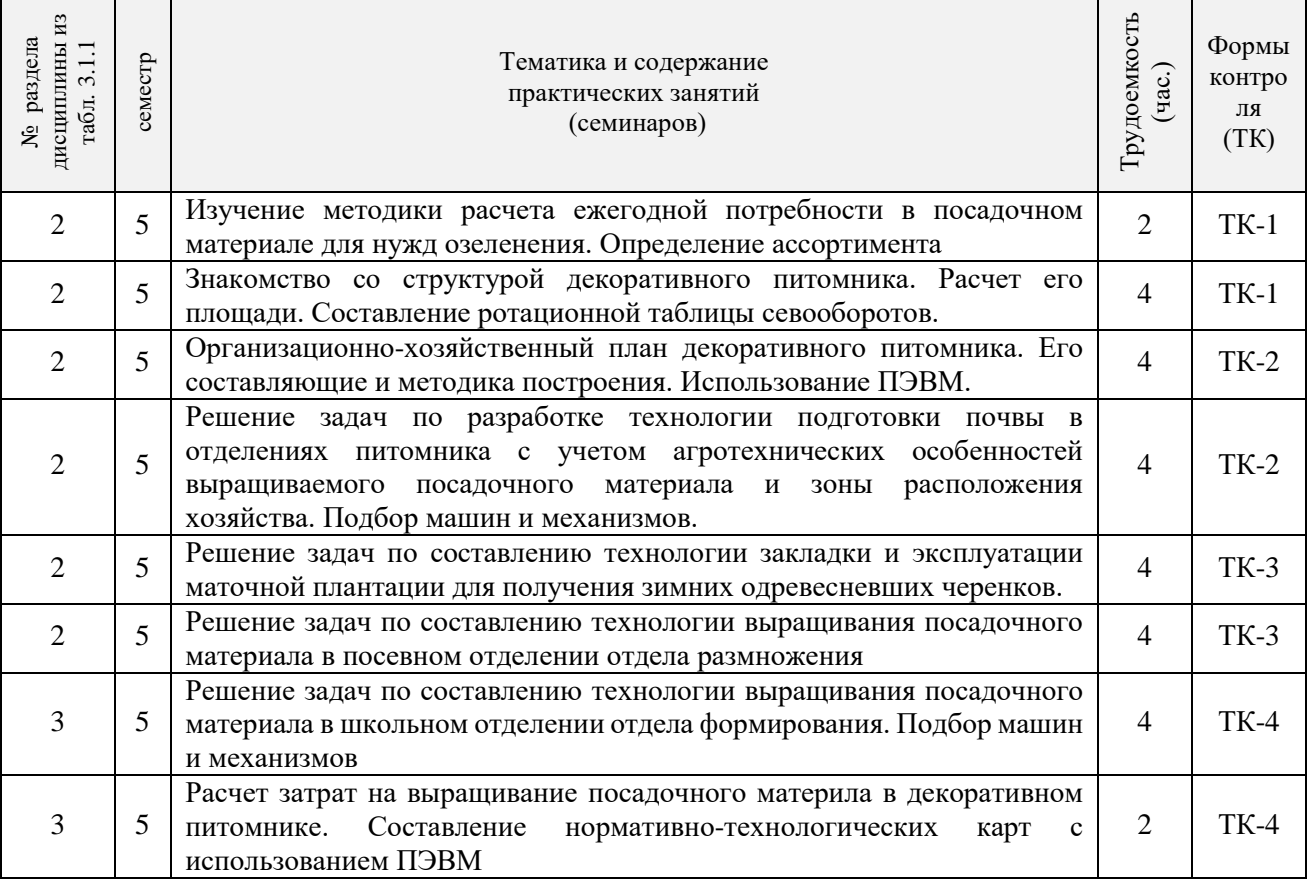

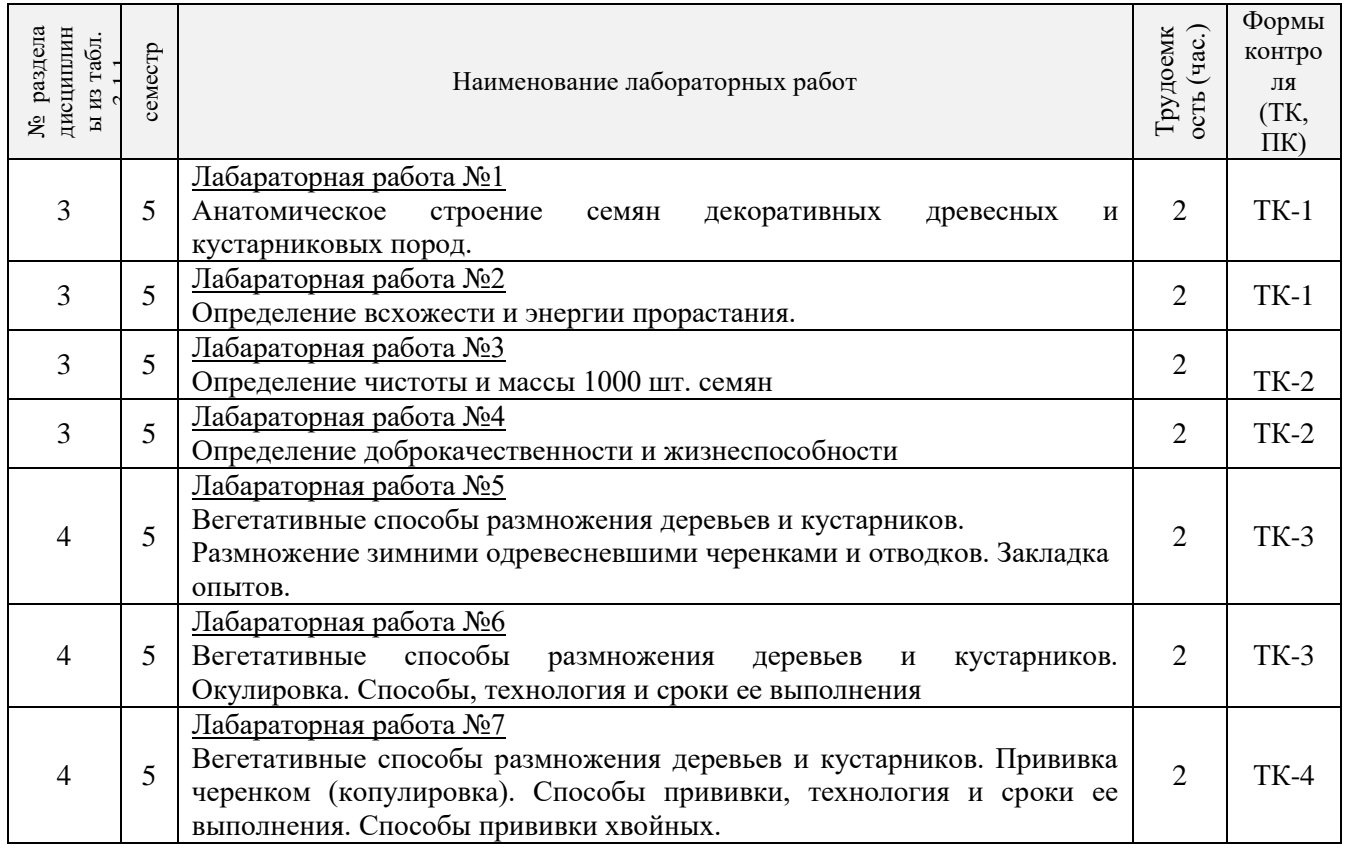

# 3.1.5 Самостоятельная работа

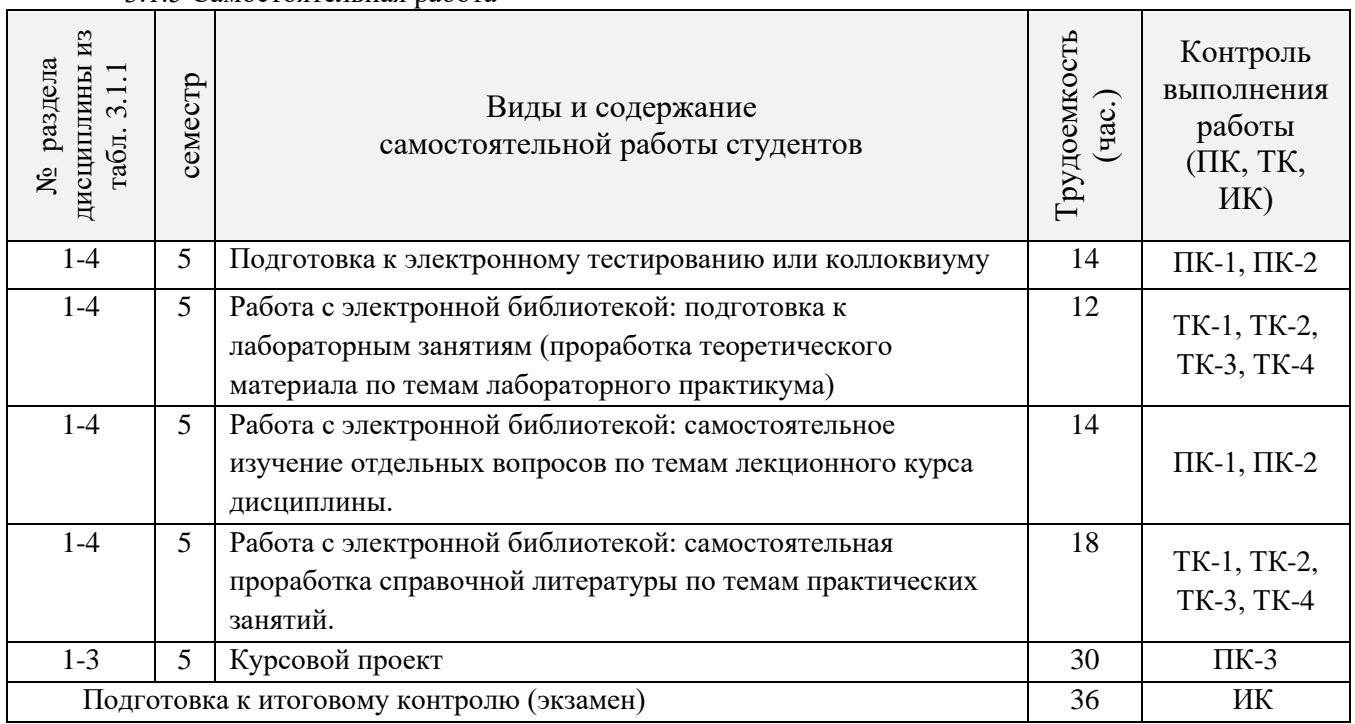

## **3.2 Заочная форма обучения**

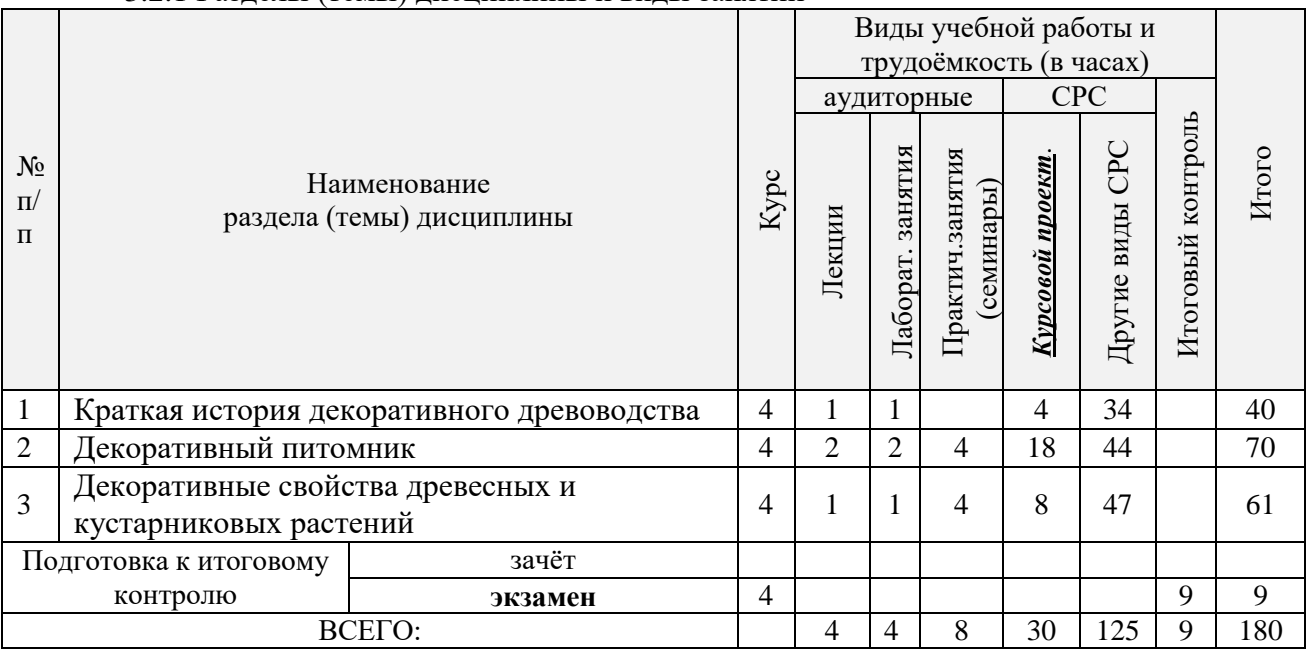

## 3.2.1 Разделы (темы) дисциплины и виды занятий

## 3.2.2 Содержание разделов дисциплины (по лекциям)

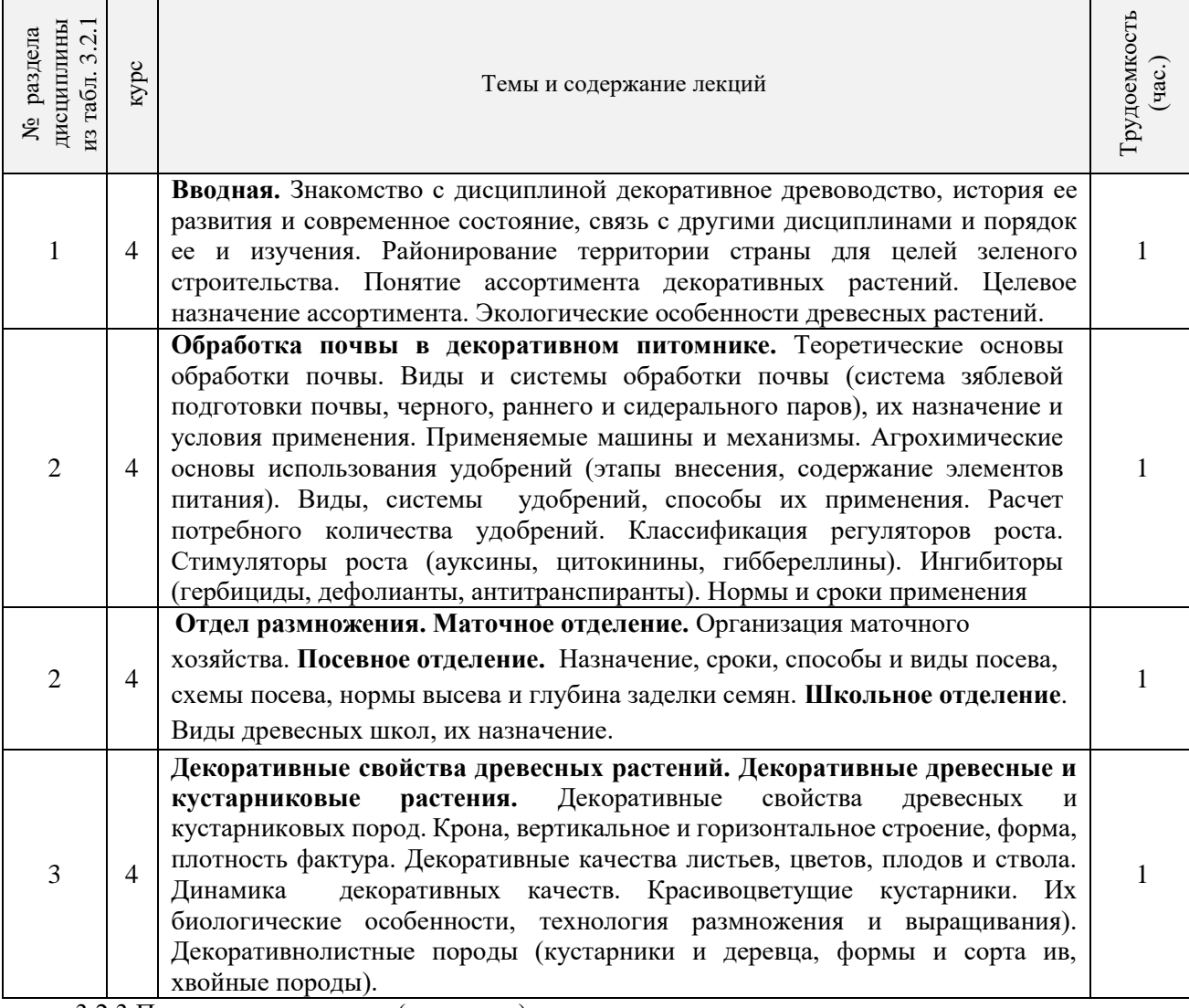

3.2.3 Практические занятия (семинары)

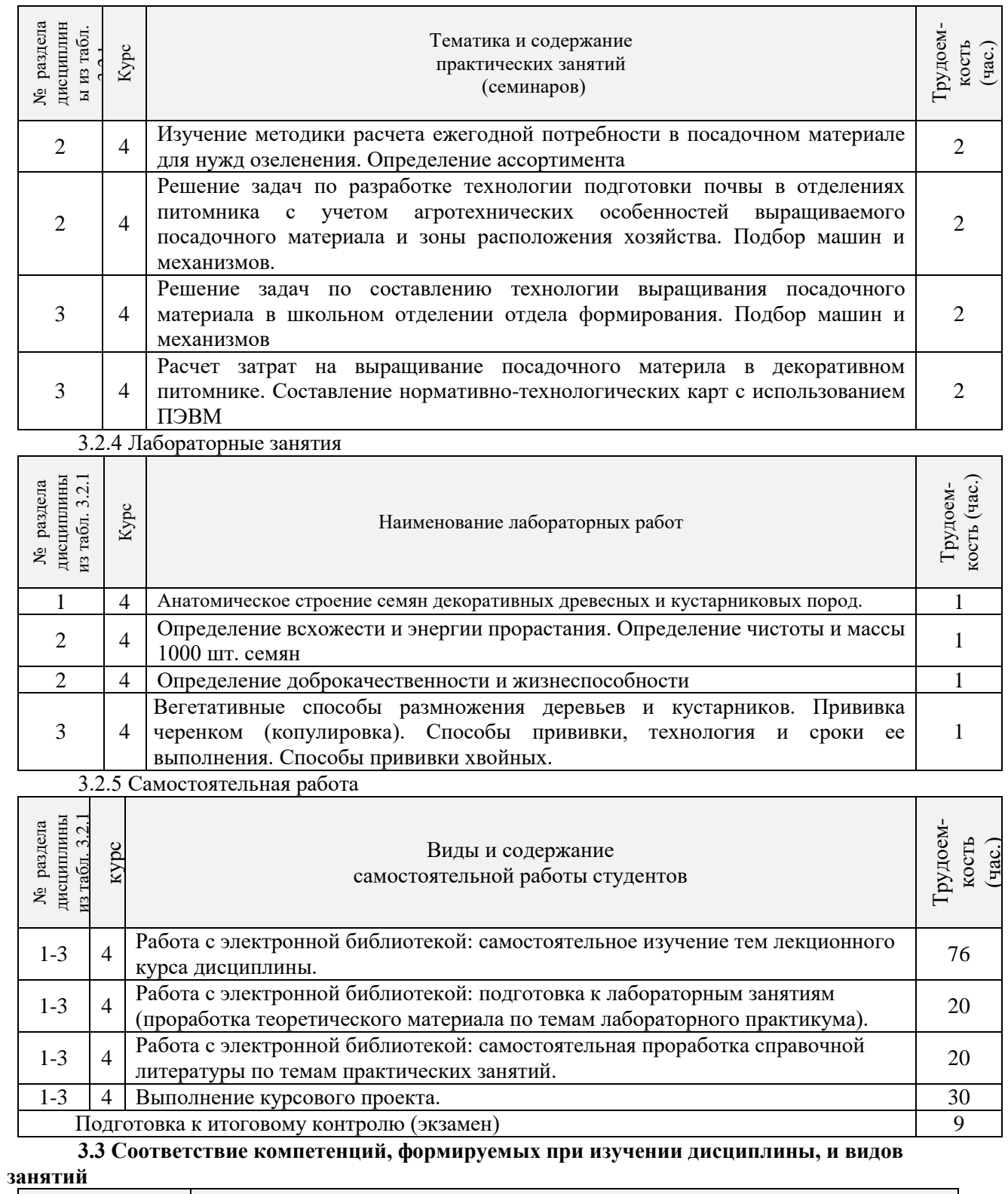

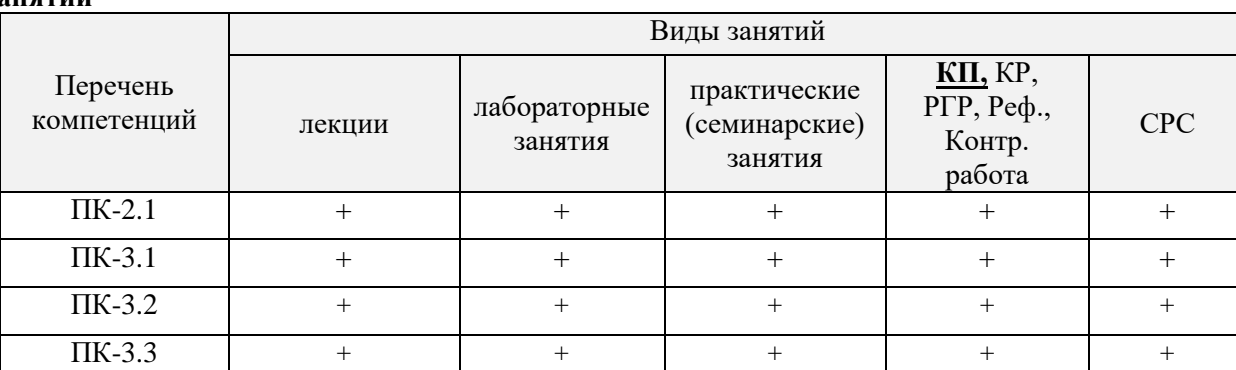

## **4. ФОНД ОЦЕНОЧНЫХ СРЕДСТВ ДЛЯ КОНТРОЛЯ УСПЕВАЕМОСТИ И ПРОВЕДЕНИЯ ПРОМЕЖУТОЧНОЙ АТТЕСТАЦИИ ОБУЧАЮЩИХСЯ ПО ДИСЦИПЛИНЕ**

## **Вопросы для проведения промежуточной аттестации в форме экзамена:**

- 1. Дисциплина «Древоводство», история её развития в России и за рубежом, современное состояние
- 2. Районирование территории страны для целей зеленого строительства (по Э.Л. Вольфу, А.И. Колесникову, академии коммунального хозяйства России)
- 3. Понятие ассортимента (основной, дополнительный, ограниченный) и его целевое назначение
- 4. Экологические особенности древесных и кустарниковых растений по размерам, темпам роста и долговечности
- 5. Классификация экологических факторов открытого грунта и их влияние на выращивание растений
- 6. Отношение декоративных пород к свету (количественные и качественные характеристики света, группы древесных пород)
- 7. Влияние температурного режима на рост древесных и кустарниковых растений (морозо-и зимостойкость, жаростойкость)
- 8. Вода и её значение в жизни растений
- 9. Влияние воздушного режима и почвенных условий на декоративные растения
- 10. Декоративные свойства древесных и кустарниковых пород
- 11. Формы крон декоративных древесных растений, их горизонтальное и вертикальное строение
- 12. Декоративные качества листьев
- 13. Декоративные качества цветов
- 14. Декоративные качества плодов
- 15. Декоративный питомник, его особенности, размеры и виды
- 16. Структура декоративного питомника, расчет его площади
- 17. Выбор места под декоративный питомник и организации его территории
- 18. Понятие и сево-и культурооборотах, составление ротационных таблиц
- 19. Теоретические основы обработки почвы в декоративных питомниках
- 20. Виды и системы обработки почвы, применяемые в декоративных питомниках. Их назначение и условия применения
- 21. Агрономические основы применения удобрений, их виды и способы внесения
- 22. Виды органических удобрений, способы их применения, расчет доз внесения
- 23. Виды минеральных удобрений, способы их применения, расчет доз внесения
- 24. Регуляторы роста (стимуляторы и ингибиторы), их классификация, назначение и условия применения
- 25. Регуляторы роста (гербициды, дефолианты и антитранспиранты ), их назначение и условия применения
- 26. Заготовка семенного сырья (сроки, технология, машины и механизмы)
- 27. Переработка семян и плодов (сроки, технология, машины и механизмы)
- 28. Теоретические основы хранения семян
- 29. Способы хранения семян хвойных и лиственных пород
- 30. Теоретические основы подготовки семян к посеву
- 31. Подготовка к посеву семян имеющих глубокий покой
- 32. Подготовка к посеву семян имеющих вынужденный покой
- 33. Посевное отделение питомника, его назначение и сроки посева
- 34. Способы и схемы посева семян декоративных пород
- 35. Нормы высева и глубина посевов, применяемые при выращивании сеянцев
- 36. Уходы, применяемые при выращивании сеянцев, назначение и сроки проведения
- 37. Виды вегетативного посадочного материала и методы его получения
- 38. Маточные плантации для размножения растений отводками, делением куста и корневыми отпрысками. Технология их закладки и эксплуатации
- 39. Маточные плантации для получения зимних одревесневших черенков, технология их закладки и эксплуатация
- 40. Размножение декоративных пород летними зелеными черенками, технология их получения и укоренения
- 41. Размножение декоративных пород с помощью прививки, их виды, сроки и техника прививки
- 42. Применение окулировки для получения декоративных форм, её виды, сроки и техника проведения
- 43. Использование копулировки для размножения декоративных растений, её виды, сроки и техника использования
- 44. Особенности прививки хвойных пород, её виды, сроки и техника проведения
- 45. Виды древесных школ и их назначение, технология закладки
- 46. Уходы при выращивании посадочного материала в школьном отделении (виды, сроки проведения, применяемые машины и механизмы)
- 47. Выкопка, сортировка и прикопка посадочного материала, понятие о ГОСТах в древоводстве
- 48. Технология выращивания посадочного материала из одревесневших черенков
- 49. Морфологические особенности декоративных деревьев и кустарников для целей формирования
- 50. Виды обрезок декоративных пород
- 51. Особенности формирования наземной части кустарников в школьном отделении
- 52. Формирование штамба у деревьев в школьном отделении
- 53. Формирование кроны у деревьев в школьном отделении
- 54. Формирование наземной части у привитых форм в школьном отделении
- 55. Цели и задачи работ на объектах озеленения. Виды обрезок в зависимости от сроков проведения работ
- 56. Особенности формирования кустарников объектах озеленения
- 57. Особенности формирования деревьев на объектах озеленения
- 58. Красивоцветущие кустарники раннее-весеннего цветения, их биология и экология, особенности выращивания
- 59. Красивоцветущие кустарники поздне-весеннего цветения, их биология и экология, особенности выращивания
- 60. Красивоцветущие кустарники летнего и осеннего цветения, их биология и экология, особенности выращивания
- 61. Понятие о посевных качествах семян. Определение чистоты и массы 1000 шт.
- 62. Формирование партии семян, признаки однородности, отбор образцов
- 63. Определение всхожести и энергии прорастания
- 64. Определение доброкачественности и жизнеспособности
- 65. Выращивание посадочного материала с закрытой корневой системой
- 66. Технология выращивания посадочного материала из привитых форм
- 67. Особенности подготовки почвы в городских условиях
- 68. Виды посадочного материала, используемого в городских условиях, и правила проведения посадочных работ
- 69. Уход за растениями на объектах озеленения

*Промежуточная аттестация студентами очной формы обучения может быть пройдена в соответствии с балльно- рейтинговой системой оценки знаний, включающей в себя проведение текущего (ТК), промежуточного (ПК) и итогового (ИК)*

**По дисциплине** *Древоводство* формами **текущего контроля** являются:

**ТК1, ТК2, ТК3, ТК4** – защита выполненных лабораторных работ, сдача отчета по лабораторным работам.

#### **ТК-1**

Лабораторная работа № 1

1. Что является основным свойством партии семян?

2. Перечислите признаки однородности партии семян.

3. В каком случае допускается сокращение массы партии до 1/25 от массы установленной ГОСТ?

4. Какое количество выемок отбирается от партии несыпучих семян, хранящихся в мешках?

5. В чем состоит суть метода крестообразного деления?

6. За сколько дней с момента окончания формирования партии семян отбирают среднюю пробу?

## Лабораторная работа № 2

- 1. Какие семена относят к фракции чистых?
- 2. Что относят к отходу семян исследуемого вида и примесям?
- 3. Сколько навесок берется при определении чистоты и в каком случае?
- 4. Какое расхождение допускается в массе двух проб для определения массы 1000 штук семян?

#### **ТК-2**

- Лабораторная работа № 3
- 1. Какие семена относят к нормально проросшим?
- 2. В чем заключается подготовка аппаратов к проращивания семян?
- 3. Какие семена учитывают на последний день проращивания?
- 4. В каком случае возможно досрочное снятие семян с проращивания?
- 5. В каком случае определение всхожести повторяют?

## **ТК-3**

#### Лабораторная работа № 4

- 1. Какие методы используют для определения жизнеспособности семян?
- 2. Сколько проб и семян в них берется при определении жизнеспособности?
- 3. В чем заключается подготовка семян для определения жизнеспособности?
- 4. Какие зародыши клена остролистного относятся к жизнеспособным при окрашивании их индигокармином?
- 5. В чем отличие документов, выдаваемых контрольно семенными станциями Удостоверение о кондиционности семян, Сертификат, Результат анализа?

## **ТК-4**

#### Лабораторная работа № 5

- 1. Перечислите оптимальные условия окулировки?
- 2. В чем состоит отличие весенней окулировки от летней?
- 3. Какие вы знаете способы окулировки?
- 4. Для размножения каких видов деревьев применяют окулировку трубкой?

## Лабораторная работа № 6

- 1. Перечислите основные виды прививок черенком?
- 2. Для размножения каких видов деревьев применяют триангуляцию?
- 3. Как подготавливается привой при размножении боковой прививкой в расщеп?
- 4. С какой целью применяют боковую прививку черенком с пяткой?
- 5. В чем состоит отличие простой копулировки от улучшенной?

### Лабораторная работа № 7

- 1. Какие виды хвойных размножаются прививкой черенком?
- 2. В какие сроки возможно проведение прививок хвойных?
- 3. Для размножения каких видов применяется прививка в расщеп верхушки побега?
- 4. В чем состоит отличие методики выполнения прививок черенком вприклад сердцевиной на камбий и камбием на камбий?
- 5. Как выполняется прививка черенком при размножении хвойных имеющих тонкие ветви?

В течение семестра проводятся 3 промежуточных контроля **(ПК1, ПК2)**, состоящих из 2 этапов электронного тестирования на компьютере в а.15 в электронной системе вуза или в форме контрольной работы по пройденному теоретическому материалу лекций.

## **ПК 1 (тестирование)**

1.Партию семян удостоверяют (Баллов: 3)

- $\mathbf C$ паспорт и этикетка
- паспорт
- этикетка

 $\mathbb{G}$ паспорт, этикетка и акт отбора средних образцов 2.Документы, высылаемые со средней пробой: (Баллов: 2)

 $\circ$ копия паспорта и акт отбора средней пробы

 $\circ$ копия паспорта и этикетка

 $\circ$ акт отбора средней пробы и этикетка 3.Исходная проба – это…(Баллов: 2)

 $\bigcirc$ совокупность всех выемок

 $\mathbb{G}$ проба, направляемая на лесосеменную станцию 4.Чистые семена – это…(Баллов: 2)

- $\circ$ целые, нормально развитые семена, независимо от их окраски
- проросшие семена
- $\circ$ семена без кожуры 5.Отходы семян – это… (Баллов: 2)
- $\circ$ семена наклюнувшиеся
- $\circ$ семена проросшие
- $\circ$ обломки семян иных видов растений 6.К примесям семян относят…(Баллов: 1)
- $\bigcirc$ семена других видов деревьев и кустарников
- $\circ$ раздавленные семена
	- семена наклюнувшиеся

7.«Удостоверение о кондиционности семян» или «Сертификат» свидетельствуют, что…(Баллов: 1)

 $\circ$ 

O посевные качества семян отвечают требованиям ГОСТа

- $\circ$ посевные качества семян не отвечают требованиям ГОСТа 8.Результат анализа семян выдаётся при условии, что…(Баллов: 1)
- $\circ$ посевные качества семян отвечают требованиям ГОСТа
- $\circ$ посевные качества семян не отвечают требованиям ГОСТа 9.Назначение декоративного питомника:(Баллов: 1)
- $\circ$ выращивание посадочного материала для лесокультурных работ
	- выращивание посадочного материала для озеленительных работ 10.Боронование почвы применяют для: (Баллов: 1)
- $\bigcirc$ сохранения влаги в почве
- C уничтожения сорняков

## **ПК 2 (тестирование)**

1.Оптимальная норма высева определяется: (Баллов: 1)

- $\bigcirc$ по сертификату
- справочным способом
- расчетным способом
	- 2.Площадь маточной плантации рассчитывается исходя из: (Баллов: 1)
- $\circ$ схемы размещения
- $\bigcirc$ плана ежегодного выпуска
- $\circ$ выхода черенков с одного куста маточной плантации
- $\bigcirc$ всех трёх вышеперечисленных факторов 3.Система раннего пара применяется с целью: (Баллов: 1)
- $\bigcap$ накопления почвенной влаги;
- $\circ$ борьбы с сорной растительностью

4.Ширина ленты с межленточным пространством составляет: (Баллов: 1)

- $\circ$ 150 см
- $\circ$ 100 см

5.Основные удобрения в питомниках вносятся:(Баллов: 1)

 $\circ$ при подготовке почвы;

 $\circ$ во время подкормки растений;

6.Система сидерального пара при выращивании посадочного материала в открытом грунте применяется для….(Баллов: 1)

 $\circ$ повышения содержания органического вещества;

 $\circ$ истребления сорной растительности;

7.Система чёрного пара при выращивании сеянцев в открытом грунте применяется: (Баллов: 1)

в зоне неустойчивого и избыточного увлажнения;

в зоне недостаточного или неустойчивого увлажнения;

8.Схема посадки растений лиственных пород в школе I порядка (Баллов: 1)

 $\circ$  $1.5 \times 1.5$  м;

O

 $^{\circ}$  0,8×0,5м;

9.Схема размещения растений лиственных пород в школе II порядка. (Баллов: 1)

 $\circ$  0.8×0,5 м;

 $\circ$  1,5×1,5 м;

10.Макроэлемент: (Баллов: 1)

 $\circ$ азот

C молибден

11.Микроэлемент: (Баллов: 1)

 $\circ$ фосфор

 $\circ$ цинк

12.Органическое удобрение: (Баллов: 1)

 $\circ$ аммиачная селитра

 $\circ$ сапропель

13.Удобрение, не относящееся к микробиологическому (Баллов: 1)

 $\circ$ азотобактерин

 $\circ$ суперфосфат

14.Схема посадки тополей и ив, не рекомендуемые на маточной плантации (Баллов: 1)

 $\circ$  $1.0\times1,0$ м;

O  $3.0\times 0.5M$ .

15.Принцип выделения I, II и III школы (Баллов: 1)

 $\circ$ возрастной;

O качественный

**ПК3** – выполнение и защита курсового проекта.

## **Курсовой проект студентов очной формы обучения**

В соответствии с учебным планом одним из основных этапов в изучении дисциплины является выполнение курсового проекта на тему: *«Проект организации декоративного питомника в условиях \_\_\_\_\_\_\_\_\_\_\_\_\_ района \_\_\_\_\_\_\_\_\_\_\_области (края)»*. Именно на этом этапе студентами теоретические знания закрепляются практическими.

Основной *целью курсового проекта* является закрепление теоретических знаний и приобретение практических навыков в области проектирования специализированных предприятий, занятых выращиванием посадочного материала декоративных пород.

Основными *задачами* курсового проекта являются:

- проанализировать природные условия района расположения хозяйства и выявить благоприятные и неблагоприятые природные явления, оказывающих влияние на выращивание посадочного материала;

- освоить методику и произвести расчет отделов и общей площади питомника;

- составить организационно-хозяйственный план декоративного питомника;

- разработать обоснованную технологию выращивания посадочного материала в соответствии с особенностями природной зоны;

> *Структура пояснительной записки курсового проекта и ее ориентировочный объём*

## ЗАДАНИЕ

## ВВЕДЕНИЕ (0,5 с)

- 1 ПРИРОДНЫЕ УСЛОВИЯ РАЙОНА РАСПОЛОЖЕНИЯ ХОЗЯЙСТВА (5 с)
- 2 РАСЧЕТ ПЛОЩАДИ ДЕКОРАТИВНОГО ПИТОМНИКА И ОРГАНИЗАЦИЯ ЕГО ТЕРРИТОРИИ (6 с)
	- 2.1 Обоснование выбора системы севооборота и составление ротационных таблин
	- 2.2 Расчет продуцирующей и общей площади питомника
	- 2.3 Выбор места под питомник и организация его территории

## 3 ТЕХНОЛОГИЯ ВЫРАЩИВАНИЯ ПОСАДОЧНОГО МАТЕРИАЛА (10 с)

- 3.1 Технология подготовки почвы
- 3.2 Технология выращивания сеянцев
- 3.3 Технология выращивания саженцев

Литература (0,5 с)

Выполняется курсовой проект студентом индивидуально под руководством преподавателя в аудиторное время, а также самостоятельно – при анализе естественных условий объекта проектирования и оформлении курсового проекта. Срок сдачи законченного проекта на проверку руководителю указывается в задании. После проверки и доработки указанных замечаний работа защищается. Оценка за выполненную студентом работу выставляется преподавателем-руководителем по совокупности трех составляющих: техническому содержанию проекта, качества оформления и грамотности написания, а также аргументированности защиты.

## *Итоговый контроль (ИК)* **– экзамен.**

*Студенты, набравшие за работу в семестре от 60 и более баллов, не проходят промежуточную аттестацию в форме сдачи зачета или экзамена.*

## **Курсовой проект студентов заочной формы обучения**

Выполняется курсовой проект студентом индивидуально – самостоятельно. Задание выдает преподаватель. Срок сдачи законченного проекта на проверку руководителю указывается в задании. После проверки и доработки указанных замечаний работа защищается. Оценка за выполненную студентом работу выставляется преподавателемруководителем по совокупности трех составляющих: техническому содержанию проекта, качества оформления и грамотности написания, а также аргументированности защиты.

*Полный фонд оценочных средств, включающий текущий контроль успеваемости и перечень контрольно-измерительных материалов (КИМ) приводится в приложении к рабочей программе.*

## **5. УЧЕБНО-МЕТОДИЧЕСКОЕ И ИНФОРМАЦИОННОЕ ОБЕСПЕЧЕНИЕ ДИСЦИПЛИНЫ**

## **5.1 Литература Основная литература:**

1. Попова, О.С. Древесные растения лесных, защитных и зеленых насаждений : учеб. пособие для вузов по спец. 310900-Землеустр-во, 311000-Зем. кадастр, 311100- Городской кадастр / О. С. Попова, В. П. Попов, Г. У. Харахонова. - Санкт-Петербург

[и др.] : Лань, 2010. - 189 с. : цв. ил. - Гриф Мин. с.х. - ISBN 978-5-8114-0940-2 : 394- 90. - Текст : непосредственный. (35 экз.)

- 2. Атрощенко, Г.П. Плодовые деревья и кустарники для ландшафта : учеб. пособие для бакалавров / Г. П. Атрощенко, Г. В. Щербакова. - Санкт-Петербург : Лань, 2013. - 190 с. - Гриф УМО. - ISBN 978-5-8114-1524-3 : 550-00. - Текст : непосредственный. (10 экз.)
- 3. Таран, С.С. Древоводство : учеб. пособие для студ. направл. "Ландшафтная архитектура" / С. С. Таран ; Новочерк. инж.-мелиор. ин-т ДГАУ. - Новочеркасск, 2014. - 193 с. - б/ц. - Текст : непосредственный. (25 экз.)
- 4. Попова, О.С. Древесные растения лесных, защитных и зеленых насаждений : учеб. пособие / О. С. Попова, В. П. Попов, Г. У. Харахонова. - Санкт-Петербург : Лань, 2010. - 189 с.,12 л. цв. ил. - (Учебники для вузов. Специальная литература). - Гриф Мин. с.х. - URL: http://e.lanbook.com/books/element.php?pl1\_cid=25&pl1\_id=517 (дата обращения 30.01.2019 ). - ISBN 978-5-8114-0940-2. - Текст : электронный.
- 5. Попова, О. С. Древесные растения в ландшафтном проектировании и инженерном благоустройстве территории : учеб. пособие / О. С. Попова, В. П. Попов. - 1-е изд. - Санкт-Петербург: Лань, 2014. - 320 с. - URL: http://e.lanbook.com/books/element.php?pl1\_id=45928 (дата обращения: 30.01.2019 ). - ISBN 978-5-8114-1537-3. - Текст: электронный.

## 6. **Таран, С.С.**

 Древоводство : учеб. пособие для студ. направл. "Ландшафтная архитектура" / С. С. Таран ; Новочерк. инж.-мелиор. ин-т ДГАУ. - Новочеркасск, 2014. - URL : http://ngma.su (дата обращения: 30.01.2019 ). - Текст : электронный.

## **Дополнительная литература:**

- 1. Древоводство : метод. указ. к вып. курсового проекта для студ. направл. 250700.62 – "Ландшафтная архитектура" / Новочерк. инж.-мелиор. ин-т ДГАУ, каф. лесных культур и лесопаркового хоз-ва ; сост. С.С. Таран, Т.Ю. Баранова. - Новочеркасск, 2014. - 26 с. - б/ц. - Текст : непосредственный. (20 экз.**)**
- 2. Таран, С.С. Древоводство : лаб. практикум для студ. направл. 250700.62 "Ландшафтная архитектура" / С. С. Таран, Т. Ю. Баранова ; Новочерк. инж. мелиор. ин-т ДГАУ. - Новочеркасск, 2014. - 57 с. - б/ц. - Текст: непосредственный. (15 экз.)
- 3. Машины и механизмы : метод. указ. к вып. курсового проекта студ. оч. и заоч. форм обучения по спец. 250201 – "Лесное хозяйство" и 250203 – "Садовопарковое и ландшафтное стр-во" / Новочерк. гос. мелиор. акад., каф. машин природообустр-ва ; сост. Н.А. Бондарев, А.В. Никитенко. - Новочеркасск, 2013. - 90 с. - б/ц. - Текст : непосредственный. (16 экз.)
- 4. Древоводство : метод. указ. к вып. курсового проекта для студ. заоч. формы обучения направл. "Ландшафтная архитектура" / Новочерк. инж.-мелиор. ин-т ДГАУ, каф. лесных культур и лесопаркового хоз-ва ; сост. С.С. Таран, Т.Ю. Баранова. - Новочеркасск, 2014. - 56 с. - б/ц. - Текст : непосредственный. (15 экз.)

## **5.2 Перечень современных профессиональных баз данных и информационных справочных систем**

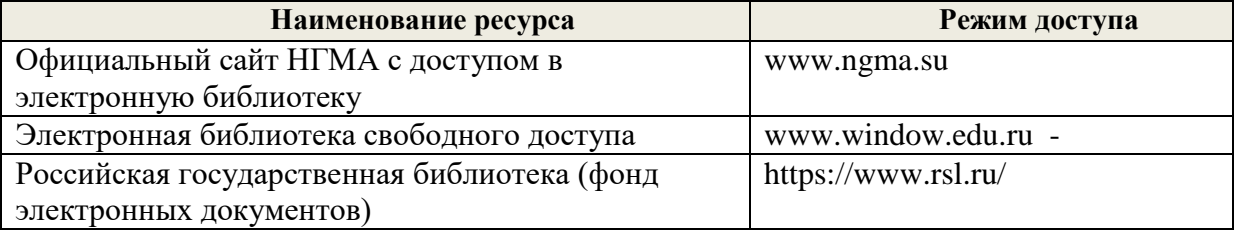

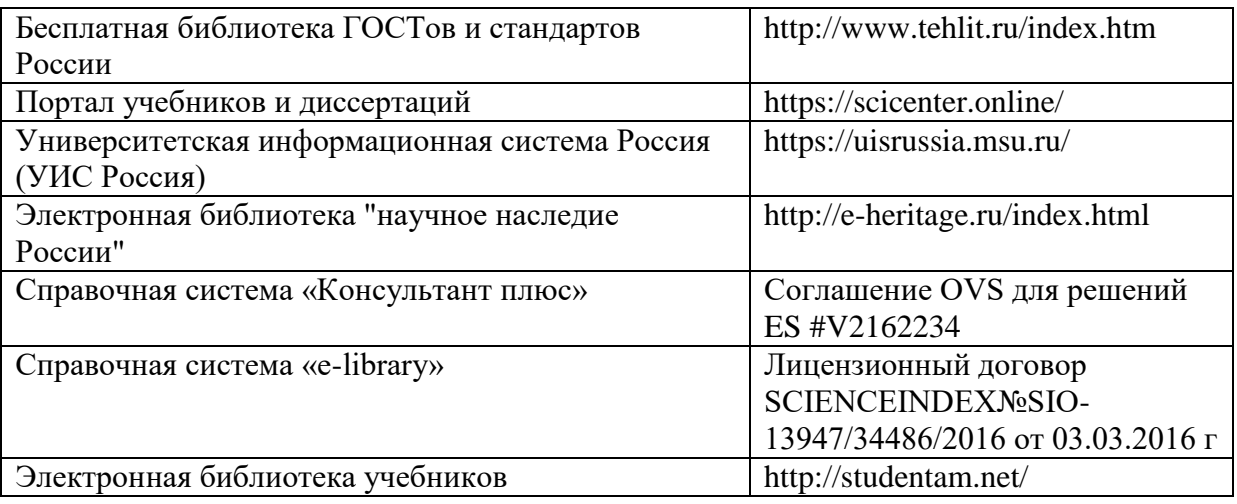

## **5.3 Лицензионное и свободно распространяемое программное обеспечение, в том числе отечественного производства**

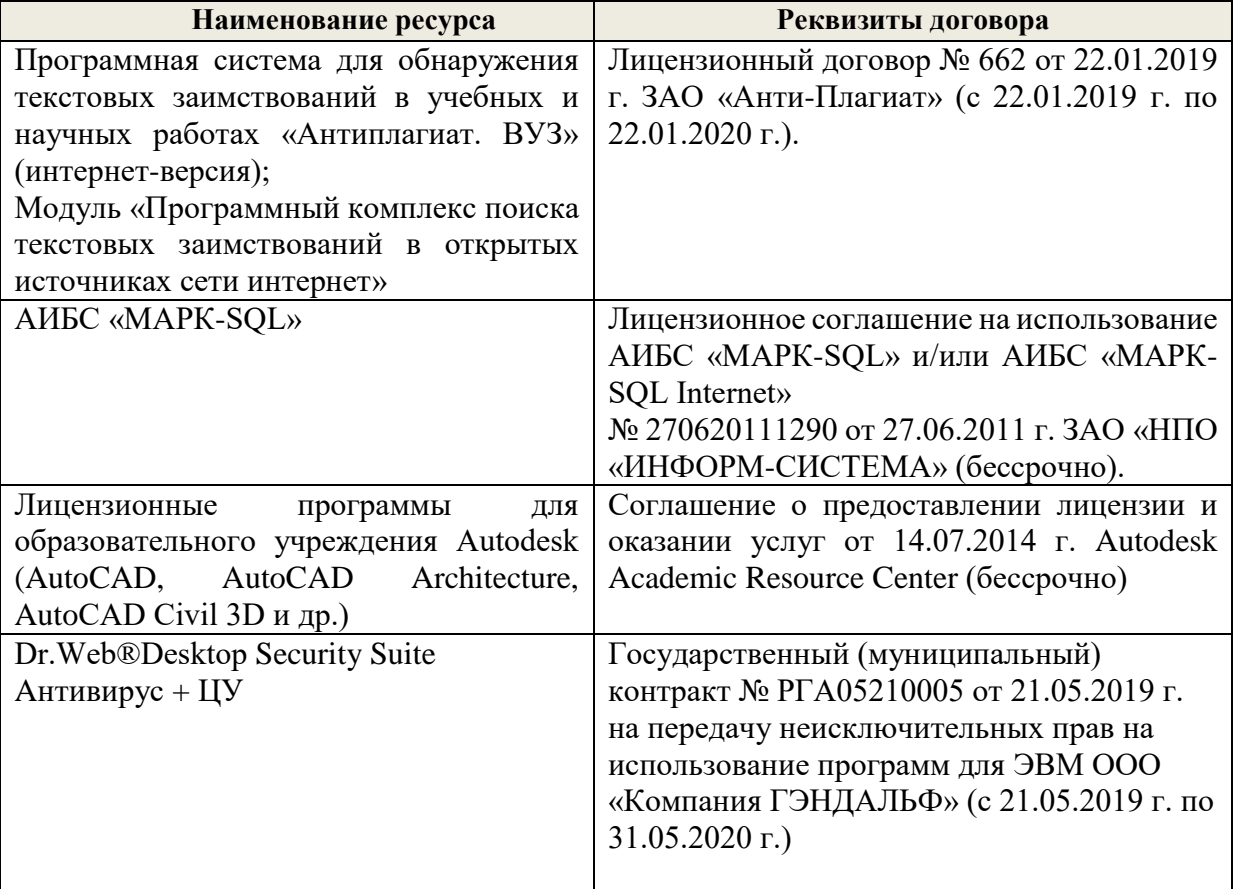

## **5.4 Перечень договоров ЭБС образовательной организации на 2018-2019 уч. год**

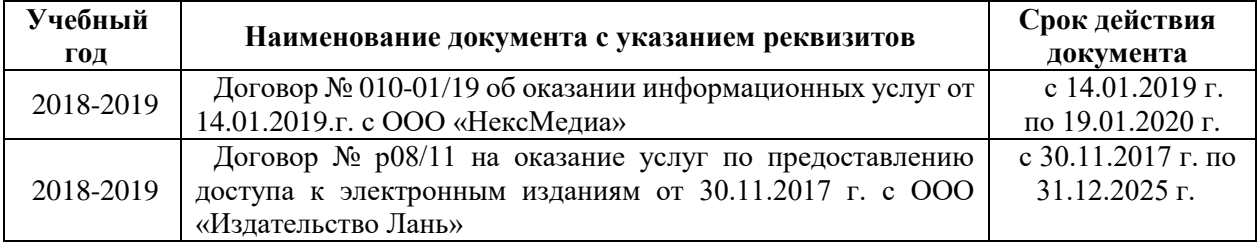

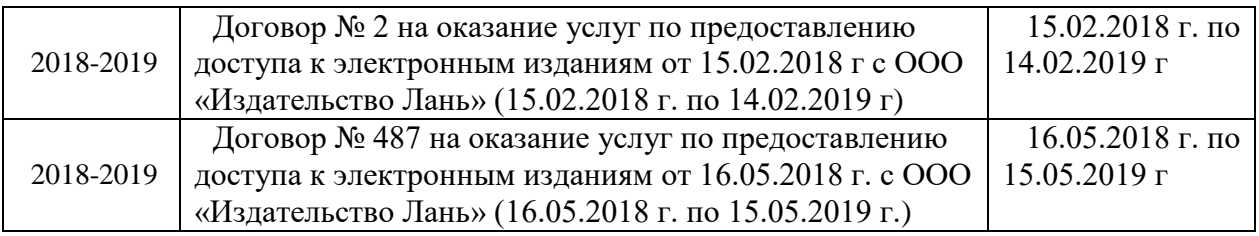

## **6. ОПИСАНИЕ МАТЕРИАЛЬНО-ТЕХНИЧЕСКОЙ БАЗЫ, НЕОБХОДИМОЙ ДЛЯ ОСУЩЕСТВЛЕНИЯ ОБРАЗОВАТЕЛЬНОГО ПРОЦЕССА ПО ДИСЦИПЛИНЕ**

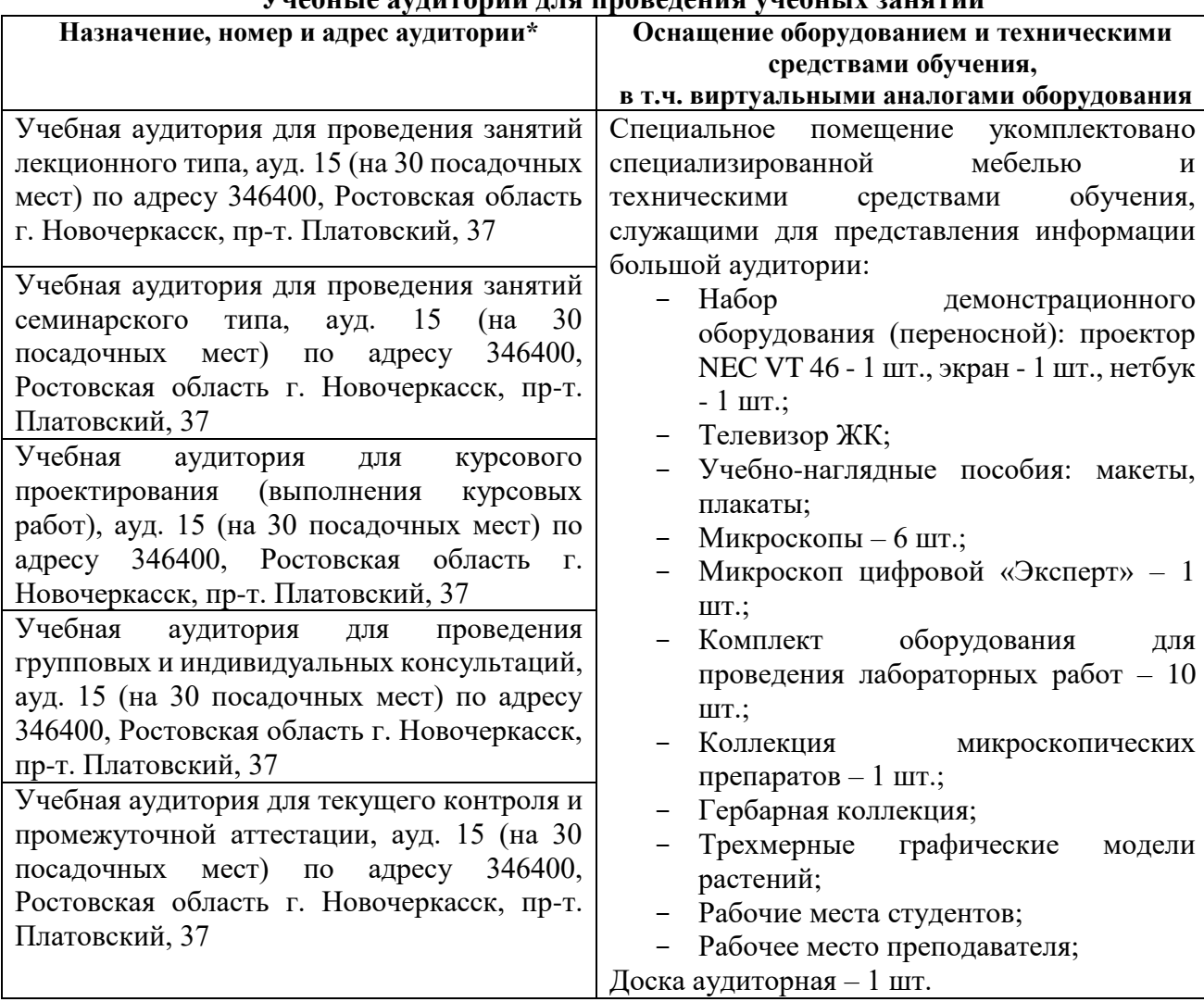

## **Учебные аудитории для проведения учебных занятий**

## **Помещения для самостоятельной работы обучающихся**

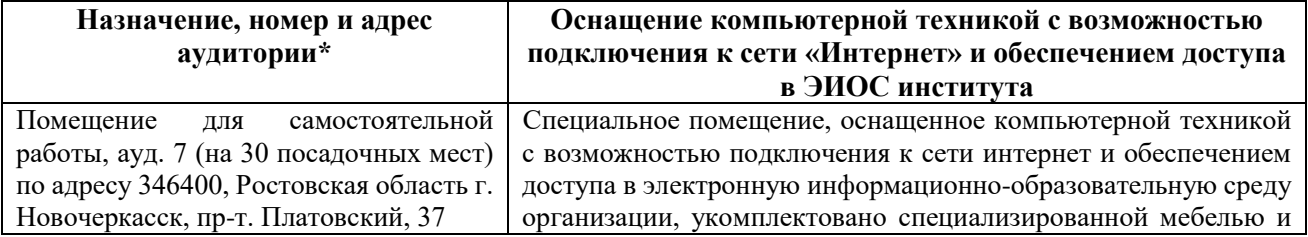

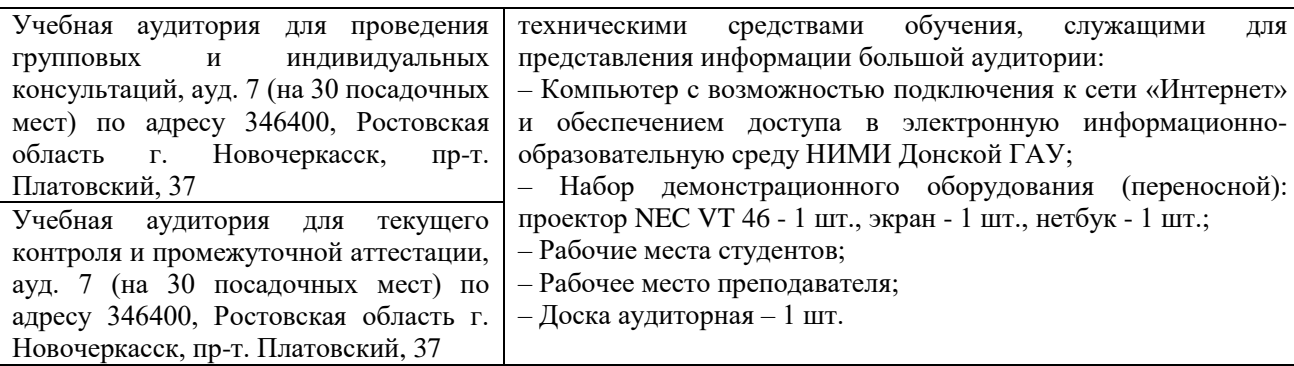

## **7. ОСОБЕННОСТИ ОРГАНИЗАЦИИ ОБРАЗОВАТЕЛЬНОГО ПРОЦЕССА ПО ДИСЦИПЛИНЕ ДЛЯ ИНВАЛИДОВ И ЛИЦ С ОГРАНИЧЕННЫМИ ВОЗМОЖНОСТЯМИ**

Содержание дисциплины и условия организации обучения для обучающихся с ограниченными возможностями здоровья и инвалидов корректируются при наличии таких обучающихся в соответствии с индивидуальной программой реабилитации инвалида, а так же методическими рекомендациями по организации образовательного процесса для обучения инвалидов и лиц с ограниченными возможностями здоровья в образовательных организациях высшего образования (утв. Минобрнауки России 08.04.2014 №АК-44-05 вн), Положением о методике оценки степени возможности включения лиц с ограниченными возможностями здоровья и инвалидов в общий образовательный процесс (НИМИ, 2015); Положением об обучении лиц с ограниченными возможностями здоровья и инвалидов в Новочеркасском инженерномелиоративном институте (НИМИ, 2015).

В рабочую программу на начало 2019 - 2020 учебного года вносятся следующие изменения:

дополнено содержание следующих разделов и подразделов рабочей программы:

## **5.3 Лицензионное и свободно распространяемое программное обеспечение, в том числе отечественного производства**

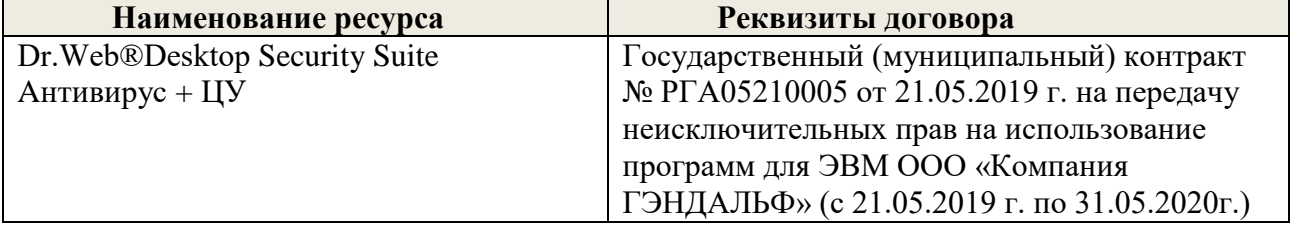

## **5.4 Перечень договоров ЭБС образовательной организации на 2019-2020 уч. год**

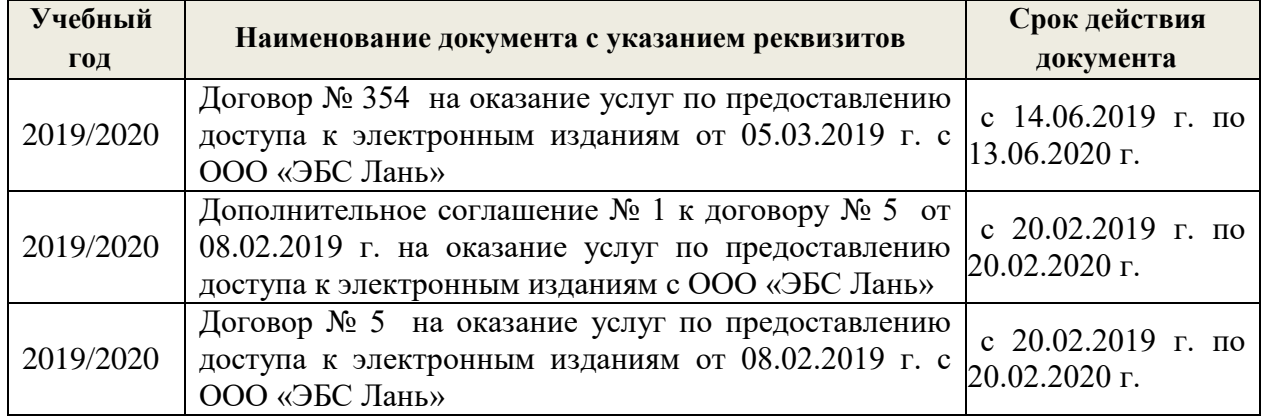

Дополнения и изменения одобрены на заседании кафедры Протокол № 1 от страници от «26» августа 2019 г.

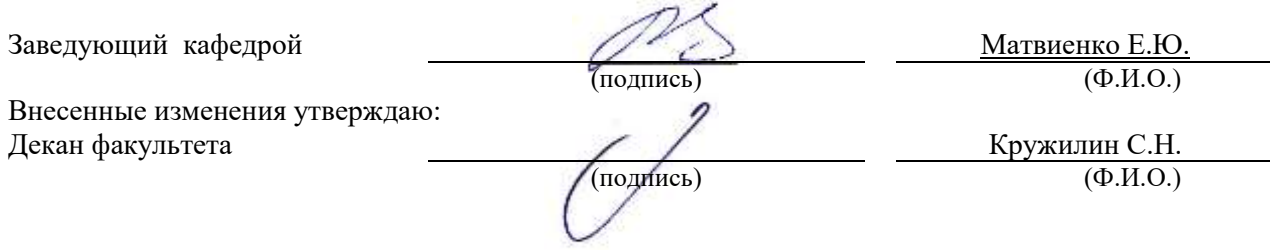

В рабочую программу на весенний семестр 2019 - 2020 учебного года вносятся изменения: дополнено содержание следующих разделов и подразделов рабочей программы:

## **5.3 Лицензионное и свободно распространяемое программное обеспечение, в том числе отечественного производства**

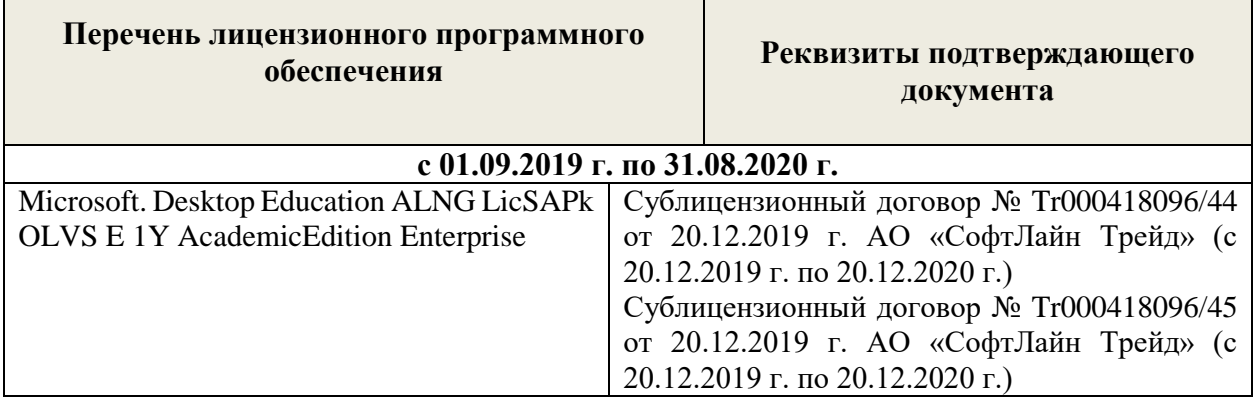

 **5.4 Перечень договоров ЭБС образовательной организации на 2019-2020 уч. год**

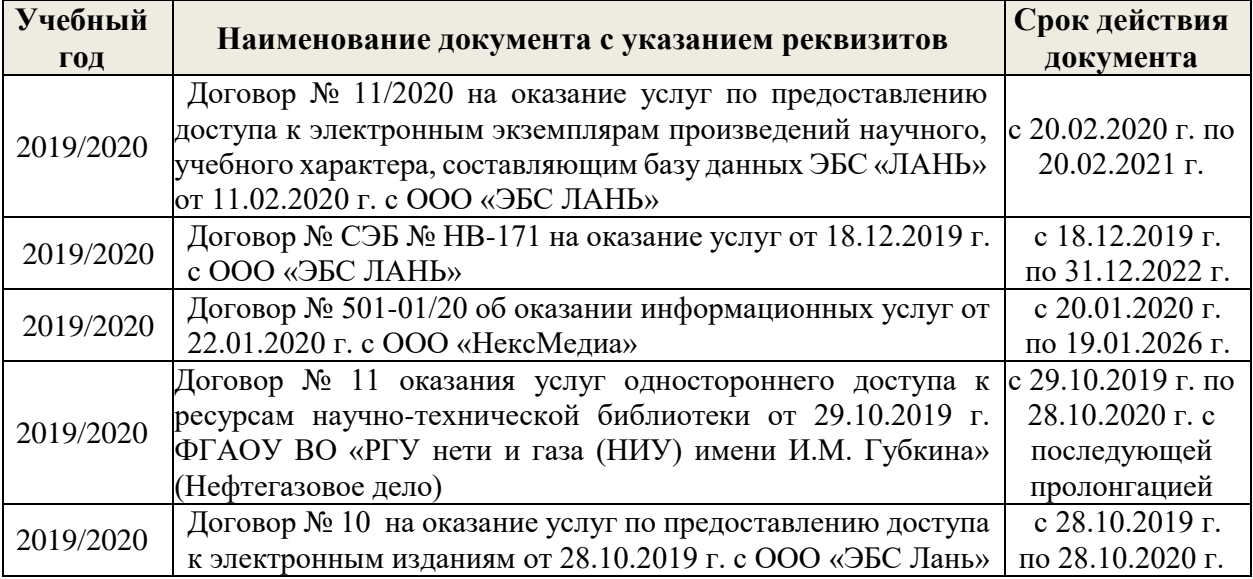

Дополнения и изменения одобрены на заседании кафедры

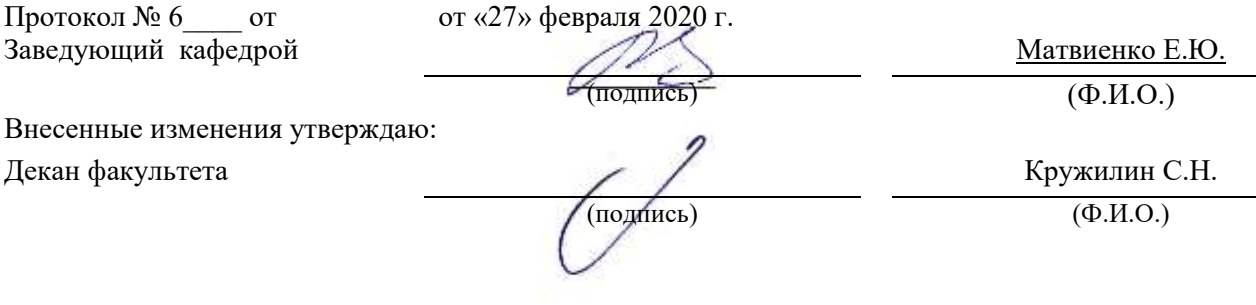

В рабочую программу на начало 2020 - 2021 учебного года вносятся изменения: дополнено содержание следующих разделов и подразделов рабочей программы:

## **4. ФОНД ОЦЕНОЧНЫХ СРЕДСТВ ДЛЯ КОНТРОЛЯ УСПЕВАЕМОСТИ И ПРОВЕДЕНИЯ ПРОМЕЖУТОЧНОЙ АТТЕСТАЦИИ ОБУЧАЮЩИХСЯ ПО ДИСЦИПЛИНЕ**

## **Вопросы для проведения промежуточной аттестации в форме экзамена:**

- 1. Классификация экологических факторов открытого грунта и их влияние на выращивание растений
- 2. Дисциплина «Древоводство», история её развития в России и за рубежом, современное состояние
- 3. Декоративные качества листьев
- 4. Декоративные качества цветов
- 5. Декоративные качества плодов
- 6. Декоративный питомник, его особенности, размеры и виды
- 7. Структура декоративного питомника, расчет его площади
- 8. Выбор места под декоративный питомник и организации его территории
- 9. Понятие и сево-и культурооборотах, составление ротационных таблиц
- 10. Теоретические основы обработки почвы в декоративных питомниках
- 11. Виды и системы обработки почвы, применяемые в декоративных питомниках. Их назначение и условия применения
- 12. Районирование территории страны для целей зеленого строительства (по Э.Л. Вольфу, А.И. Колесникову, академии коммунального хозяйства России)
- 13. Регуляторы роста (гербициды, дефолианты и антитранспиранты), их назначение и условия применения
- 14. Заготовка семенного сырья (сроки, технология, машины и механизмы)
- 15. Переработка семян и плодов (сроки, технология, машины и механизмы)
- 16. Теоретические основы хранения семян
- 17. Способы хранения семян хвойных и лиственных пород
- 18. Теоретические основы подготовки семян к посеву
- 19. Подготовка к посеву семян имеющих глубокий покой
- 20. Подготовка к посеву семян имеющих вынужденный покой
- 21. Посевное отделение питомника, его назначение и сроки посева
- 22. Понятие ассортимента (основной, дополнительный, ограниченный) и его целевое назначение
- 23. Экологические особенности древесных и кустарниковых растений по размерам, темпам роста и долговечности
- 24. Отношение декоративных пород к свету (количественные и качественные характеристики света, группы древесных пород)
- 25. Влияние температурного режима на рост древесных и кустарниковых растений (морозо-и зимостойкость, жаростойкость)
- 26. Вода и её значение в жизни растений
- 27. Влияние воздушного режима и почвенных условий на декоративные растения
- 28. Декоративные свойства древесных и кустарниковых пород
- 29. Формы крон декоративных древесных растений, их горизонтальное и вертикальное строение
- 30. Агрономические основы применения удобрений, их виды и способы внесения
- 31. Виды органических удобрений, способы их применения, расчет доз внесения
- 32. Виды минеральных удобрений, способы их применения, расчет доз внесения
- 33. Регуляторы роста (стимуляторы и ингибиторы), их классификация, назначение и

условия применения

- 34. Способы и схемы посева семян декоративных пород
- 35. Нормы высева и глубина посевов, применяемые при выращивании сеянцев
- 36. Уходы, применяемые при выращивании сеянцев, назначение и сроки проведения
- 37. Виды вегетативного посадочного материала и методы его получения
- 38. Маточные плантации для размножения растений отводками, делением куста и корневыми отпрысками. Технология их закладки и эксплуатации
- 39. Маточные плантации для получения зимних одревесневших черенков, технология их закладки и эксплуатация
- 40. Особенности формирования кустарников объектах озеленения
- 41. Особенности формирования деревьев на объектах озеленения
- 42. Красивоцветущие кустарники раннее-весеннего цветения, их биология и экология, особенности выращивания
- 43. Красивоцветущие кустарники поздне-весеннего цветения, их биология и экология, особенности выращивания
- 44. Красивоцветущие кустарники летнего и осеннего цветения, их биология и экология, особенности выращивания
- 45. Понятие о посевных качествах семян. Определение чистоты и массы 1000 шт.
- 46. Формирование партии семян, признаки однородности, отбор образцов
- 47. Определение всхожести и энергии прорастания
- 48. Определение доброкачественности и жизнеспособности
- 49. Выращивание посадочного материала с закрытой корневой системой
- 50. Технология выращивания посадочного материала из привитых форм
- 51. Особенности подготовки почвы в городских условиях
- 52. Виды посадочного материала, используемого в городских условиях, и правила проведения посадочных работ
- **53.** Уход за растениями на объектах озеленения
- 54. Размножение декоративных пород летними зелеными черенками, технология их получения и укоренения
- 55. Размножение декоративных пород с помощью прививки, их виды, сроки и техника прививки
- 56. Применение окулировки для получения декоративных форм, её виды, сроки и техника проведения
- 57. Использование копулировки для размножения декоративных растений, её виды, сроки и техника использования
- 58. Особенности прививки хвойных пород, её виды, сроки и техника проведения
- 59. Виды древесных школ и их назначение, технология закладки
- 60. Уходы при выращивании посадочного материала в школьном отделении (виды, сроки проведения, применяемые машины и механизмы)
- 61. Выкопка, сортировка и прикопка посадочного материала, понятие о ГОСТах в древоводстве
- 62. Технология выращивания посадочного материала из одревесневших черенков
- 63. Морфологические особенности декоративных деревьев и кустарников для целей формирования
- 64. Виды обрезок декоративных пород
- 65. Особенности формирования наземной части кустарников в школьном отделении
- 66. Формирование штамба у деревьев в школьном отделении
- 67. Формирование кроны у деревьев в школьном отделении
- 68. Формирование наземной части у привитых форм в школьном отделении
- 69. Цели и задачи работ на объектах озеленения. Виды обрезок в зависимости от сроков проведения работ

*Промежуточная аттестация студентами очной формы обучения может быть пройдена в соответствии с балльно- рейтинговой системой оценки знаний, включающей в себя проведение текущего (ТК), промежуточного (ПК) и итогового (ИК)*

**По дисциплине** *Древоводство* формами **текущего контроля** являются:

**ТК1, ТК2, ТК3, ТК4** – защита выполненных лабораторных работ, сдача отчета по лабораторным работам.

## **ТК-1**

Лабораторная работа № 1

1. Что является основным свойством партии семян?

2. Перечислите признаки однородности партии семян.

3. В каком случае допускается сокращение массы партии до 1/25 от массы установленной ГОСТ?

4. Какое количество выемок отбирается от партии несыпучих семян, хранящихся в мешках?

5. В чем состоит суть метода крестообразного деления?

6. За сколько дней с момента окончания формирования партии семян отбирают среднюю пробу?

#### Лабораторная работа № 2

- 1. Какие семена относят к фракции чистых?
- 2. Что относят к отходу семян исследуемого вида и примесям?
- 3. Сколько навесок берется при определении чистоты и в каком случае?
- 4. Какое расхождение допускается в массе двух проб для определения массы 1000 штук семян?

## **ТК-2**

#### Лабораторная работа № 3

- 1. Какие семена относят к нормально проросшим?
- 2. В чем заключается подготовка аппаратов к проращивания семян?
- 3. Какие семена учитывают на последний день проращивания?
- 4. В каком случае возможно досрочное снятие семян с проращивания?
- 5. В каком случае определение всхожести повторяют?

## **ТК-3**

#### Лабораторная работа № 4

- 1. Какие методы используют для определения жизнеспособности семян?
- 2. Сколько проб и семян в них берется при определении жизнеспособности?
- 3. В чем заключается подготовка семян для определения жизнеспособности?
- 4. Какие зародыши клена остролистного относятся к жизнеспособным при окрашивании их индигокармином?
- 5. В чем отличие документов, выдаваемых контрольно семенными станциями Удостоверение о кондиционности семян, Сертификат, Результат анализа?

## **ТК-4**

#### Лабораторная работа № 5

- 1. Перечислите оптимальные условия окулировки?
- 2. В чем состоит отличие весенней окулировки от летней?
- 3. Какие вы знаете способы окулировки?
- 4. Для размножения каких видов деревьев применяют окулировку трубкой?

## Лабораторная работа № 6

- 1. Перечислите основные виды прививок черенком?
- 2. Для размножения каких видов деревьев применяют триангуляцию?
- 3. Как подготавливается привой при размножении боковой прививкой в расщеп?
- 4. С какой целью применяют боковую прививку черенком с пяткой?
- 5. В чем состоит отличие простой копулировки от улучшенной?

## Лабораторная работа № 7

- 1. Какие виды хвойных размножаются прививкой черенком?
- 2. В какие сроки возможно проведение прививок хвойных?
- 3. Для размножения каких видов применяется прививка в расщеп верхушки побега?
- 4. В чем состоит отличие методики выполнения прививок черенком вприклад сердцевиной на камбий и камбием на камбий?
- 5. Как выполняется прививка черенком при размножении хвойных имеющих тонкие ветви?

В течение семестра проводятся 3 промежуточных контроля **(ПК1, ПК2)**, состоящих из 2 этапов электронного тестирования на компьютере в а.15 в электронной системе вуза или в форме контрольной работы по пройденному теоретическому материалу лекций.

## **ПК 1 (тестирование)**

- 1.Партию семян удостоверяют (Баллов: 3)
- $\circ$ паспорт и этикетка
- C паспорт
- C этикетка
	- паспорт, этикетка и акт отбора средних образцов 2.Документы, высылаемые со средней пробой: (Баллов: 2)
- $\circ$ копия паспорта и акт отбора средней пробы
- $\circ$ копия паспорта и этикетка
- $\circ$ акт отбора средней пробы и этикетка 3.Исходная проба – это…(Баллов: 2)
- $\circ$ совокупность всех выемок
- $\odot$ проба, направляемая на лесосеменную станцию 4.Чистые семена – это…(Баллов: 2)
- $\circ$ целые, нормально развитые семена, независимо от их окраски
- Ċ проросшие семена
- $\circ$ семена без кожуры 5.Отходы семян – это… (Баллов: 2)
- $\circ$ семена наклюнувшиеся
- $\mathcal{C}$ семена проросшие
- $\circ$ обломки семян иных видов растений 6.К примесям семян относят…(Баллов: 1)
- C семена других видов деревьев и кустарников
- C раздавленные семена

 $\circ$ семена наклюнувшиеся

7.«Удостоверение о кондиционности семян» или «Сертификат» свидетельствуют, что…(Баллов: 1)

- O посевные качества семян отвечают требованиям ГОСТа
- $\circ$ посевные качества семян не отвечают требованиям ГОСТа 8.Результат анализа семян выдаётся при условии, что…(Баллов: 1)
- $\circ$ посевные качества семян отвечают требованиям ГОСТа
- O посевные качества семян не отвечают требованиям ГОСТа 9.Назначение декоративного питомника:(Баллов: 1)
- $\circ$ выращивание посадочного материала для лесокультурных работ
- $\bigcirc$ выращивание посадочного материала для озеленительных работ 10.Боронование почвы применяют для: (Баллов: 1)
- $\circ$ сохранения влаги в почве
- уничтожения сорняков

## **ПК 2 (тестирование)**

- 1.Оптимальная норма высева определяется: (Баллов: 1)
- $\circ$ по сертификату
- $\mathcal{C}$ справочным способом
- расчетным способом
	- 2.Площадь маточной плантации рассчитывается исходя из: (Баллов: 1)
- $\circ$ схемы размещения
- $\mathcal{C}$ плана ежегодного выпуска
- $\bigcirc$ выхода черенков с одного куста маточной плантации
	- всех трёх вышеперечисленных факторов
		- 3.Система раннего пара применяется с целью: (Баллов: 1)
- O накопления почвенной влаги;
- борьбы с сорной растительностью
- 4.Ширина ленты с межленточным пространством составляет: (Баллов: 1)
- $\circ$ 150 см
- $\circ$ 100 см

 $\bigcirc$ 

C

5.Основные удобрения в питомниках вносятся:(Баллов: 1)

 $\circ$ при подготовке почвы;

 $\circ$ во время подкормки растений;

6.Система сидерального пара при выращивании посадочного материала в открытом грунте применяется для….(Баллов: 1)

повышения содержания органического вещества;

- истребления сорной растительности;
- 7.Система чёрного пара при выращивании сеянцев в открытом грунте применяется: (Баллов: 1)
	- в зоне неустойчивого и избыточного увлажнения;

 $\circ$ в зоне недостаточного или неустойчивого увлажнения;

8.Схема посадки растений лиственных пород в школе I порядка (Баллов: 1)

 $\circ$  1,5×1,5 м;

 $\circ$  0,8×0,5м;

9.Схема размещения растений лиственных пород в школе II порядка. (Баллов: 1)

O  $0.8\times0.5$  M:

 $1,5\times1,5$  м;

10.Макроэлемент: (Баллов: 1)

 $\circ$ азот

молибден

```
11.Микроэлемент: (Баллов: 1)
```

```
\circфосфор
```
 $\circ$ 

цинк

12.Органическое удобрение: (Баллов: 1)

 $\circ$ аммиачная селитра

 $\circ$ сапропель

13.Удобрение, не относящееся к микробиологическому (Баллов: 1)

 $\circ$ азотобактерин

 $\circ$ суперфосфат

14.Схема посадки тополей и ив, не рекомендуемые на маточной плантации (Баллов: 1)

 $\circ$ 1,0×1,0м;

 $\circ$  $3.0\times 0.5M$ .

15.Принцип выделения I, II и III школы (Баллов: 1)

```
\circвозрастной;
```

```
\circкачественный
```
**ПК3** – выполнение и защита курсового проекта.

## **Курсовой проект студентов очной формы обучения**

В соответствии с учебным планом одним из основных этапов в изучении дисциплины является выполнение курсового проекта на тему: *«Проект организации декоративного питомника в условиях \_\_\_\_\_\_\_\_\_\_\_\_\_ района \_\_\_\_\_\_\_\_\_\_\_области (края)»*. Именно на этом этапе студентами теоретические знания закрепляются практическими.

Основной *целью курсового проекта* является закрепление теоретических знаний и приобретение практических навыков в области проектирования специализированных предприятий, занятых выращиванием посадочного материала декоративных пород.

Основными *задачами* курсового проекта являются:

- проанализировать природные условия района расположения хозяйства и выявить благоприятные и неблагоприятые природные явления, оказывающих влияние на выращивание посадочного материала;

- освоить методику и произвести расчет отделов и общей площади питомника;

- составить организационно-хозяйственный план декоративного питомника;

- разработать обоснованную технологию выращивания посадочного материала в соответствии с особенностями природной зоны;

#### *Структура пояснительной записки курсового проекта и ее ориентировочный объём*

## ЗАДАНИЕ

ВВЕДЕНИЕ (0,5 с)

- 1 ПРИРОДНЫЕ УСЛОВИЯ РАЙОНА РАСПОЛОЖЕНИЯ ХОЗЯЙСТВА (5 с)
- 2 РАСЧЕТ ПЛОЩАДИ ДЕКОРАТИВНОГО ПИТОМНИКА И ОРГАНИЗАЦИЯ ЕГО ТЕРРИТОРИИ (6 с)
	- 2.1 Обоснование выбора системы севооборота и составление ротационных таблин
	- 2.2 Расчет продуцирующей и общей площади питомника
	- 2.3 Выбор места под питомник и организация его территории
- 3 ТЕХНОЛОГИЯ ВЫРАЩИВАНИЯ ПОСАДОЧНОГО МАТЕРИАЛА (10 с)
	- 3.1 Технология подготовки почвы
	- 3.2 Технология выращивания сеянцев
	- 3.3 Технология выращивания саженцев

## Литература (0,5 с)

Выполняется курсовой проект студентом индивидуально под руководством преподавателя в аудиторное время, а также самостоятельно – при анализе естественных условий объекта проектирования и оформлении курсового проекта. Срок сдачи законченного проекта на проверку руководителю указывается в задании. После проверки и доработки указанных замечаний работа защищается. Оценка за выполненную студентом работу выставляется преподавателем-руководителем по совокупности трех составляющих: техническому содержанию проекта, качества оформления и грамотности написания, а также аргументированности защиты.

## *Итоговый контроль (ИК)* **– экзамен.**

*Студенты, набравшие за работу в семестре от 60 и более баллов, не проходят промежуточную аттестацию в форме сдачи экзамена.*

## **Курсовой проект студентов заочной формы обучения**

Выполняется курсовой проект студентом индивидуально – самостоятельно. Задание выдает преподаватель. Срок сдачи законченного проекта на проверку руководителю указывается в задании. После проверки и доработки указанных замечаний работа защищается. Оценка за выполненную студентом работу выставляется преподавателемруководителем по совокупности трех составляющих: техническому содержанию проекта, качества оформления и грамотности написания, а также аргументированности защиты.

*Полный фонд оценочных средств, включающий текущий контроль успеваемости и перечень контрольно-измерительных материалов (КИМ) приводится в приложении к рабочей программе.*

## **5. УЧЕБНО-МЕТОДИЧЕСКОЕ И ИНФОРМАЦИОННОЕ ОБЕСПЕЧЕНИЕ ДИСЦИПЛИНЫ**

## **5.1 Литература**

1.Попова, О.С. Древесные растения лесных, защитных и зеленых насаждений : учебное по-собие для вузов по специальности 310900-Землеустроительство, 311000Земельный кадастр, 311100-Городской кадастр / О. С. Попова, В. П. Попов, Г. У. Харахонова. - Санкт-Петербург [и др.] : Лань, 2010. - 189 с. : цв. ил. - Гриф Мин. с.х. - ISBN 978-5-8114-0940-2 : 394-90. - Текст : непосредственный.- 35 экз.

2.Таран, С.С. Древоводство : учебное пособие для студентов направления "Ландшафтная архитектура" / С. С. Таран ; Новочерк. инж.-мелиор. ин-т ДГАУ. - Новочеркасск, 2014. - 193 с. - б/ц. - Текст : непосредственный.- 25 экз.

3. Древоводство : методические указания к выполнению курсового проекта для студентов направления 250700.62 – "Ландшафтная архитектура" / Новочерк. инж.-мелиор. ин-т ДГАУ, каф. лесных культур и лесопаркового хоз-ва ; сост. С.С. Таран, Т.Ю. Баранова. - Новочер-касск, 2014. - 26 с. - б/ц. - Текст : непосредственный.- 20 экз.

4.Попова, О. С. Древесные растения в ландшафтном проектировании и инженерном благо-устройстве территории : учебное пособие / О. С. Попова, В. П. Попов. - 1-е изд. - Санкт-Петербург : Лань, 2014. - 320 с. - URL http://e.lanbook.com/books/element.php?pl1\_id=45928 (дата обращения: 26.08.2020). - ISBN 978-5-8114-1537-3. - Текст : электронный.

5. Древоводство : методические указания к выполнению курсового проекта для студентов заочной формы обучения направления "Ландшафтная архитектура" / Новочерк. инж.-мелиор. ин-т ДГАУ, каф. лесных культур и лесопаркового хоз-ва ; сост. С.С. Таран, Т.Ю. Баранова. - Новочеркасск, 2014. - 56 с. - б/ц. - Текст : непосредственный.- 15 экз.

6.Атрощенко, Г.П. Плодовые деревья и кустарники для ландшафта : учебное пособие для бакалавров / Г. П. Атрощенко, Г. В. Щербакова. - Санкт-Петербург : Лань, 2013. - 190 с. - Гриф УМО. - ISBN 978-5-8114-1524-3 : 550-00. - Текст : непосредственный.- 10 экз.

7.Таран, С.С. Древоводство : лабораторный практикум для студентов направления 250700.62 - "Ландшафтная архитектура" / С. С. Таран, Т. Ю. Баранова ; Новочерк. инж. мелиор. ин-т ДГАУ. - Новочеркасск, 2014. - 57 с. - б/ц. - Текст : непосредственный.- 15 экз.

8.Таран, С.С. Древоводство : учебное пособие для студентов направления "Ландшафтная архитектура" / С. С. Таран ; Новочерк. инж.-мелиор. ин-т ДГАУ. - Новочеркасск, 2014. - URL : http://ngma.su (дата обращения:26.08.2020). - Текст : электронный.

9.Попова, О.С. Древесные растения лесных, защитных и зеленых насаждений : учебное по-собие / О. С. Попова, В. П. Попов, Г. У. Харахонова. - Санкт-Петербург : Лань, 2010. - 189 с.,12 л. цв. ил. - (Учебники для вузов. Специальная литература). - Гриф Мин. с.х. - URL : http://e.lanbook.com/books/element.php?pl1\_cid=25&pl1\_id=517 (дата обращения: ). - ISBN 978-5-8114-0940-2. - Текст : электронный.

10.Машины и механизмы : методические указания к выполнению курсового проекта сту-дентов очной и заочной форм обучения по специальности 250201 – "Лесное хозяйство" и 250203 – "Садово-парковое и ландшафтное строительство" / Новочерк. гос. мелиор. акад., каф. машин природообустр-ва ; сост. Н.А. Бондарев, А.В. Никитенко. - Новочеркасск, 2013. - 90 с. - б/ц. - Текст : непосредственный.- 16 экз.

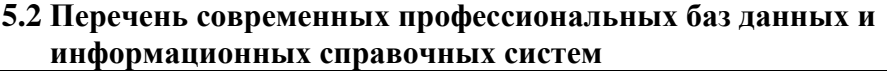

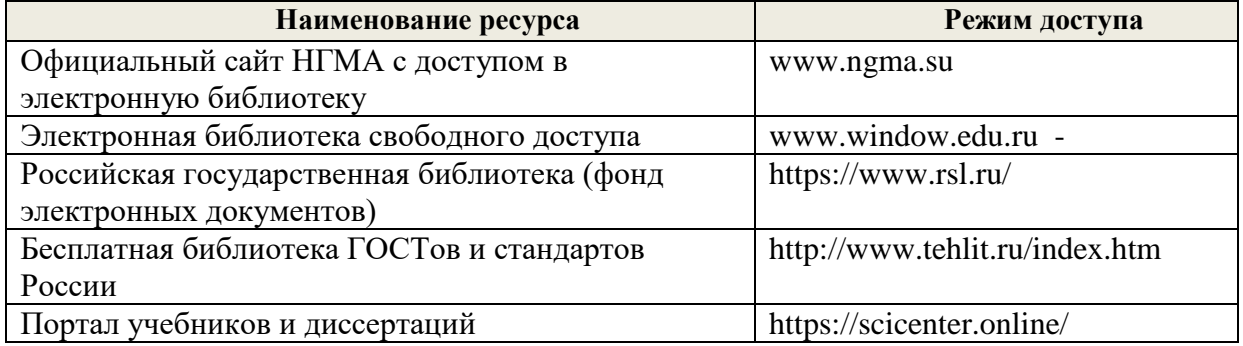

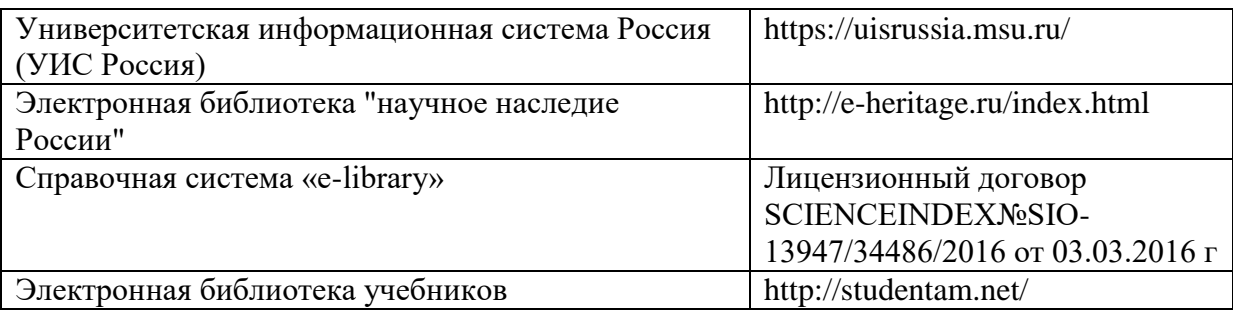

## **5.3 Лицензионное и свободно распространяемое программное обеспечение, в том числе отечественного производства**

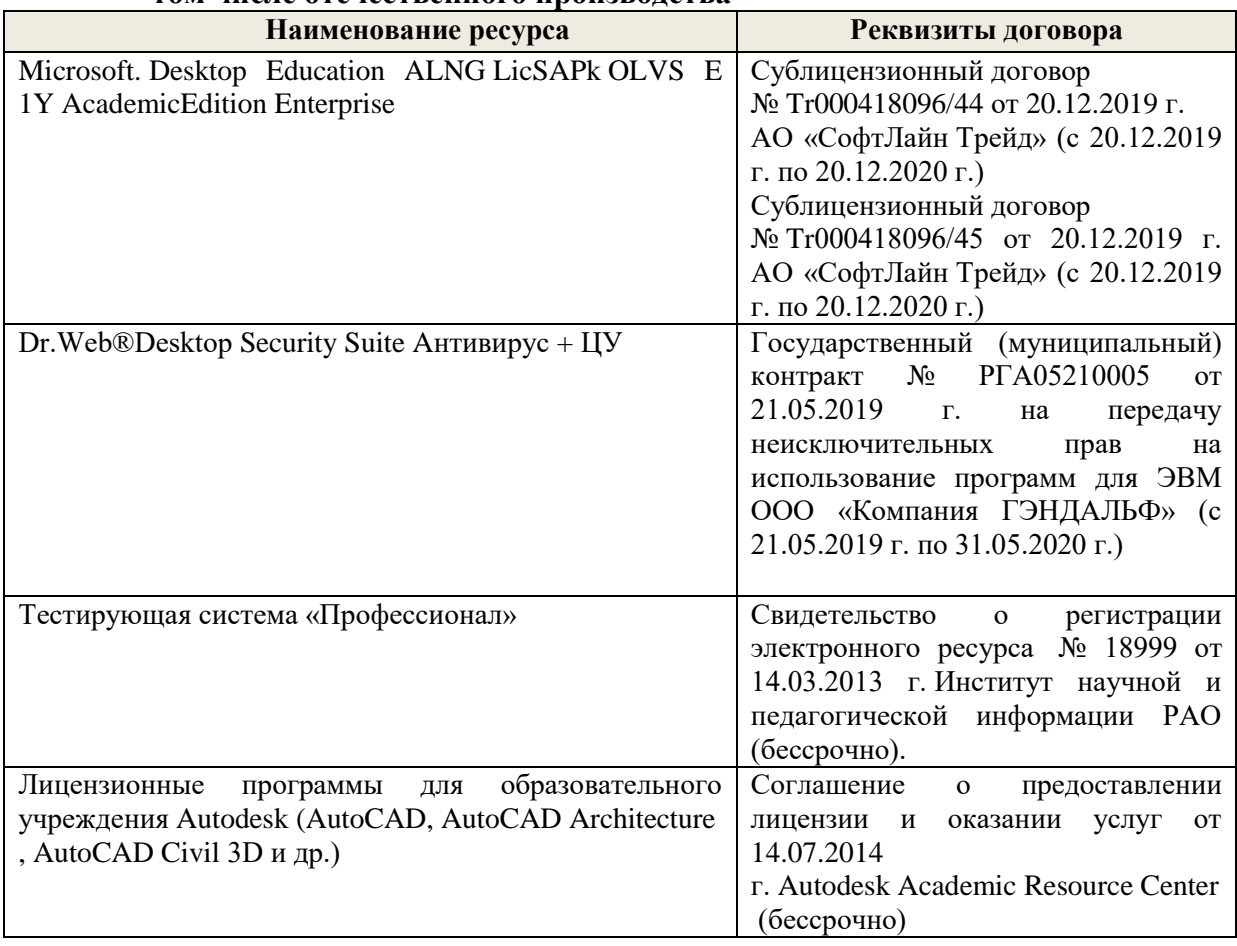

## **5.4 Перечень договоров ЭБС образовательной организации на 2020-2021 уч. год**

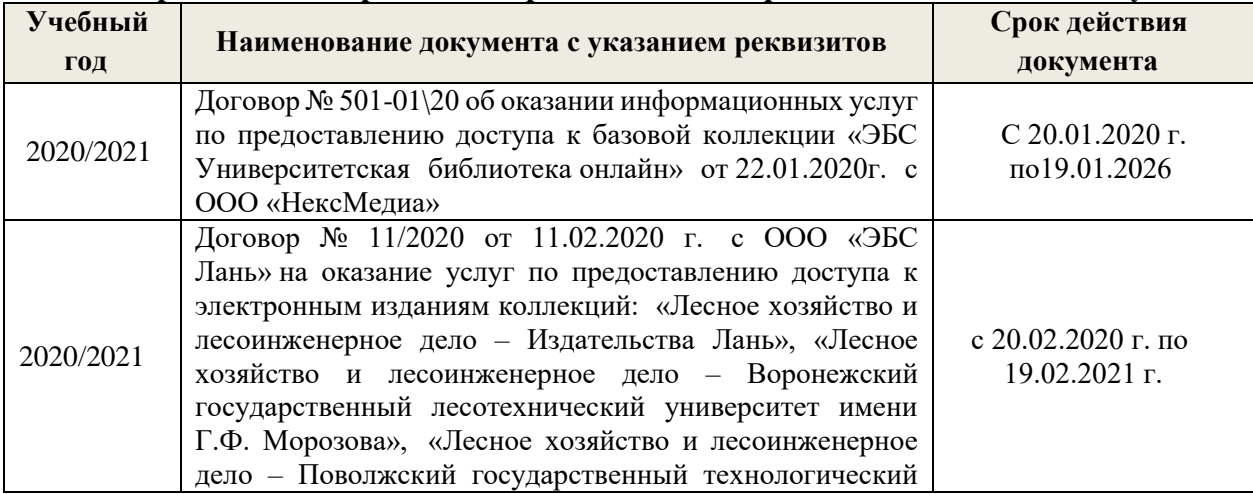

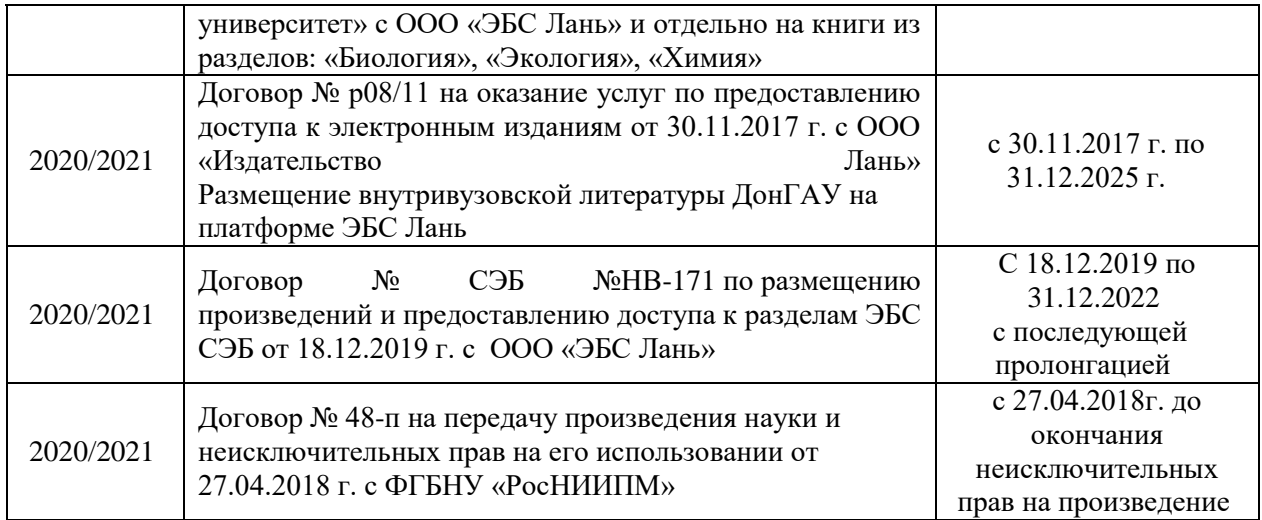

## **6. ОПИСАНИЕ МАТЕРИАЛЬНО-ТЕХНИЧЕСКОЙ БАЗЫ, НЕОБХОДИМОЙ ДЛЯ ОСУЩЕСТВЛЕНИЯ ОБРАЗОВАТЕЛЬНОГО ПРОЦЕССА ПО ДИСЦИПЛИНЕ**

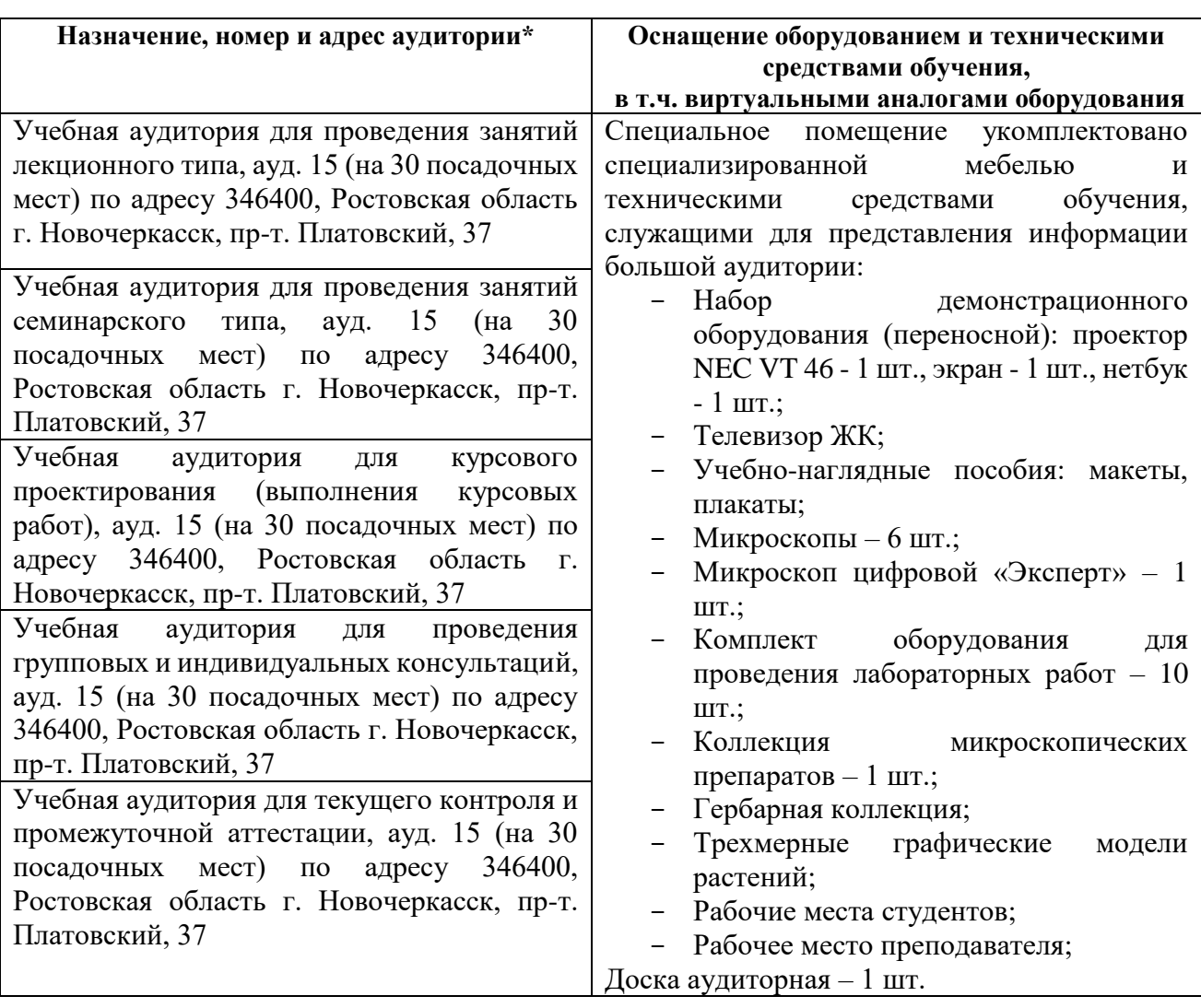

## **Учебные аудитории для проведения учебных занятий**

## **Помещения для самостоятельной работы обучающихся**

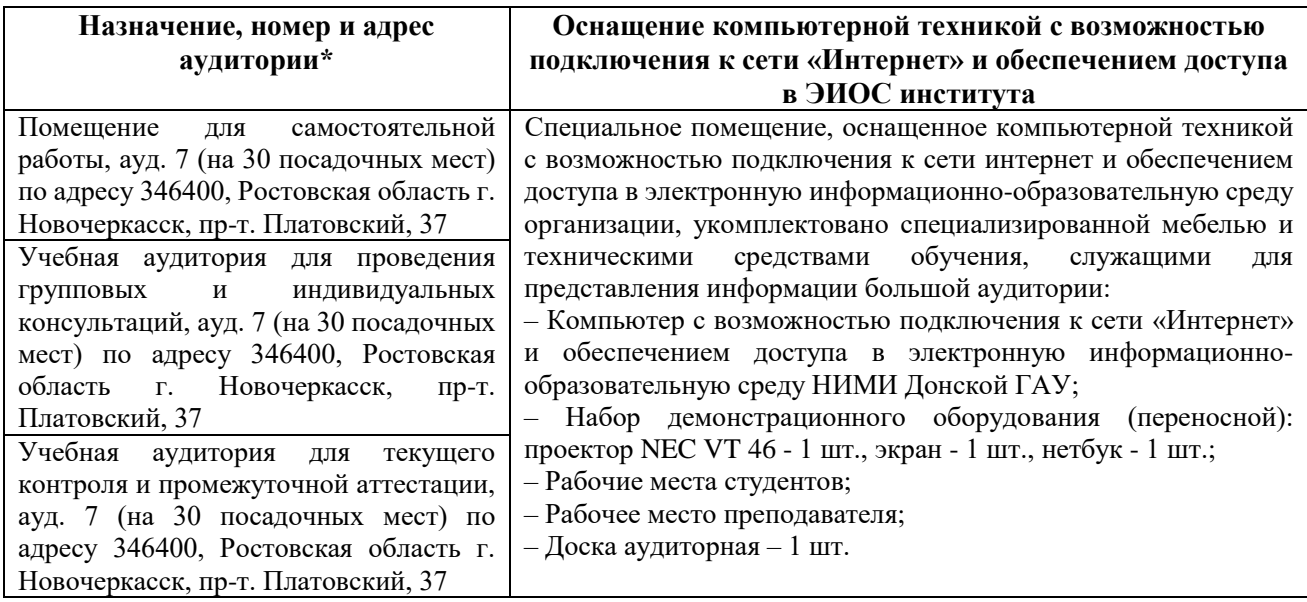

Дополнения и изменения одобрены на заседании кафедры

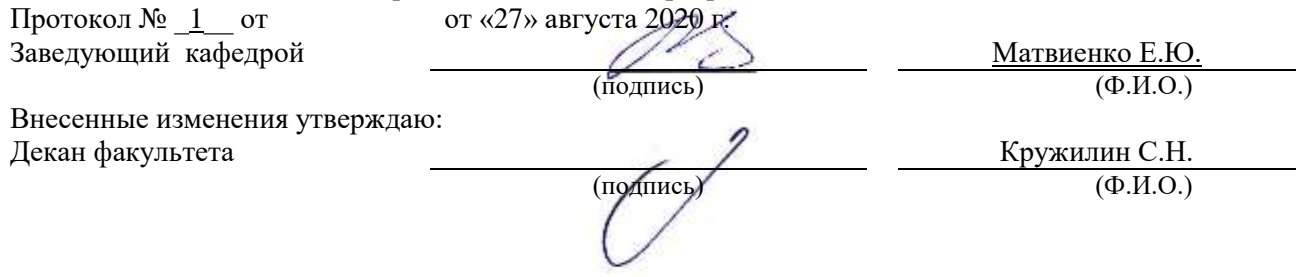

В рабочую программу на весенний семестр 20120- 2021 учебного года вносятся изменения: дополнено содержание следующих разделов и подразделов рабочей программы:

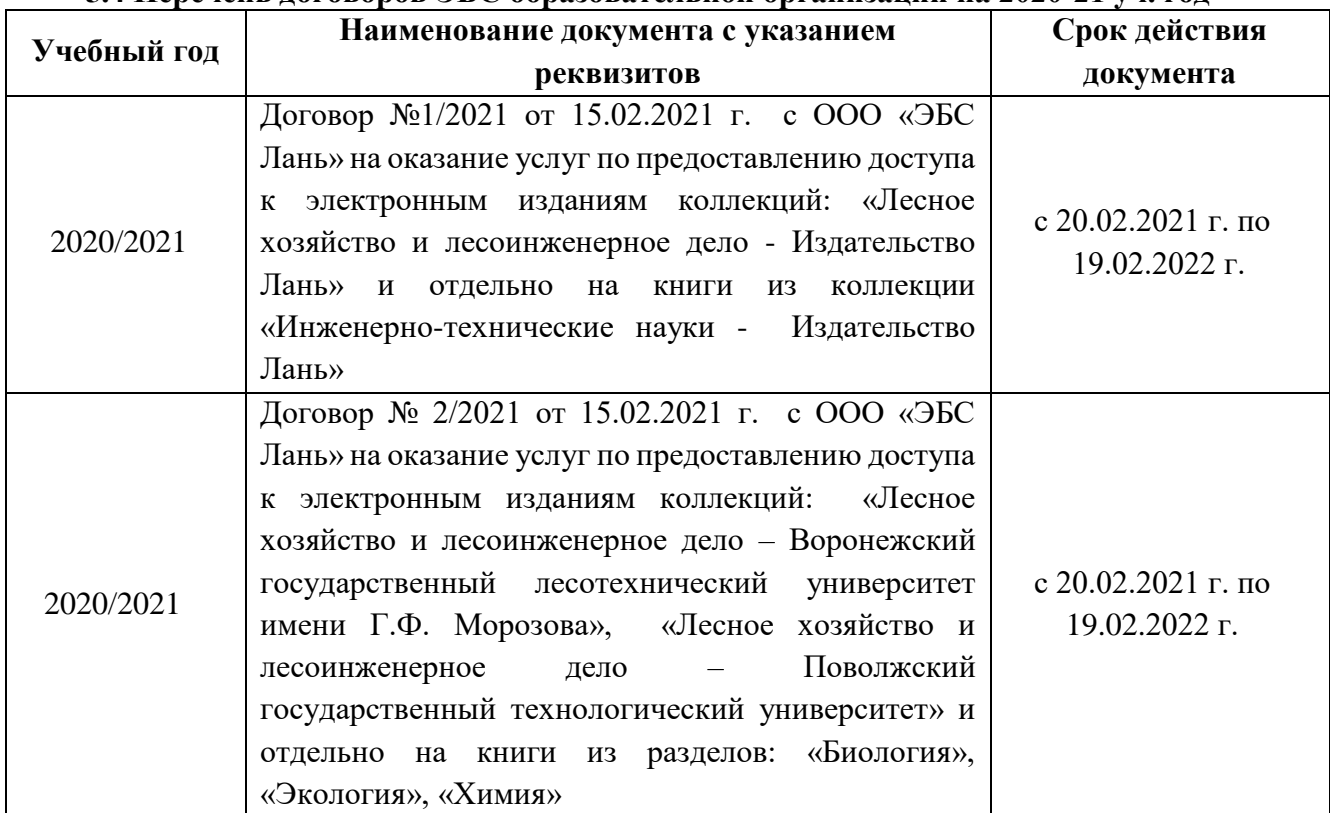

## **5.4 Перечень договоров ЭБС образовательной организации на 2020-21 уч. год**

## **5.3 Лицензионное и свободно распространяемое программное обеспечение, в том числе отечественного производства**

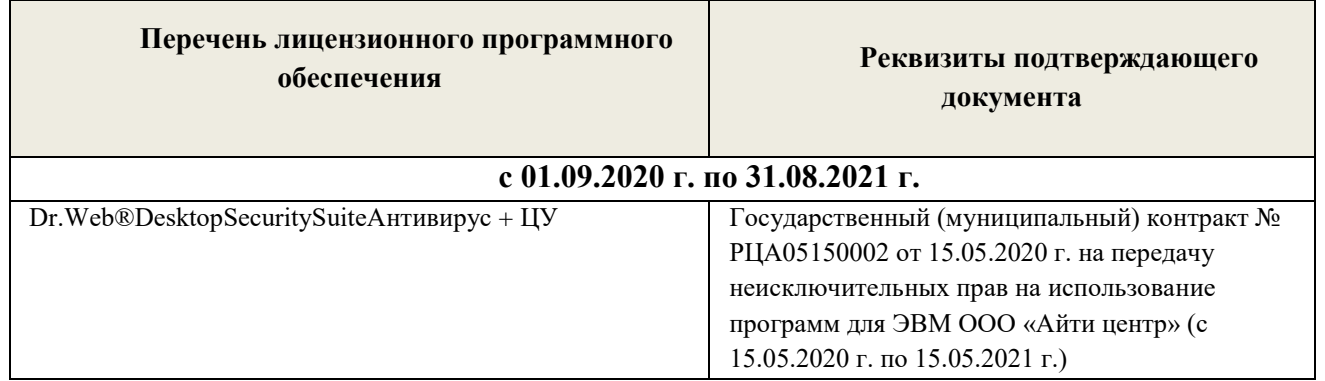

Дополнения и изменения одобрены на заседании кафедры

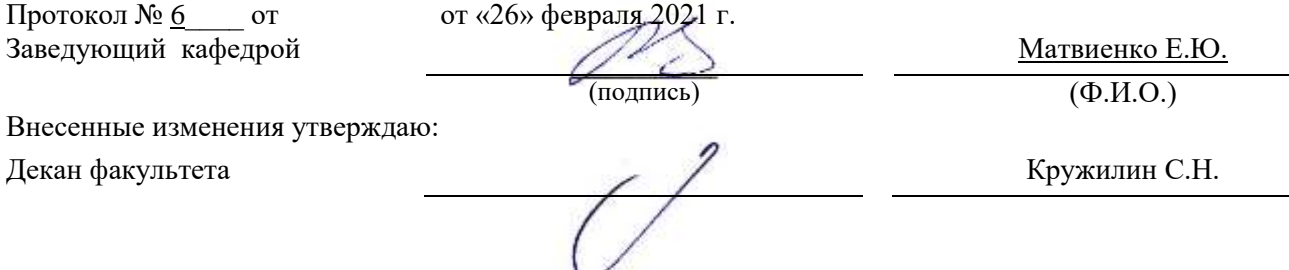

В рабочую программу на 2021 - 2022 учебный год вносятся следующие дополнения и изменения - обновлено и актуализировано содержание следующих разделов и подразделов рабочей программы:

#### **8.3 Современные профессиональные базы и информационные справочные системы**

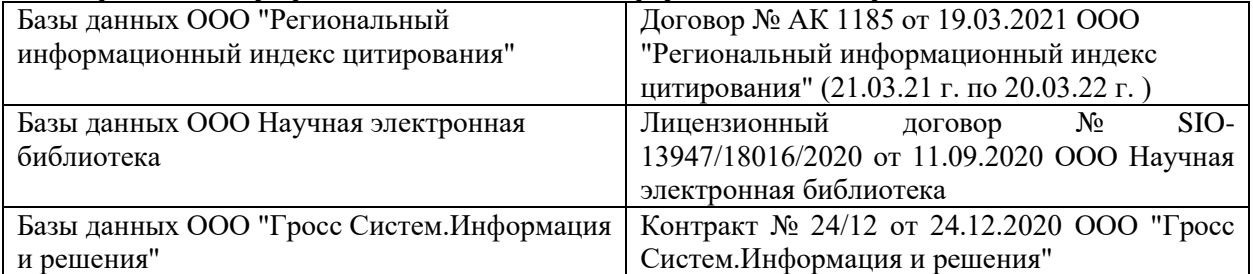

#### **Перечень договоров ЭБС образовательной организации на 2021-22 уч. год**

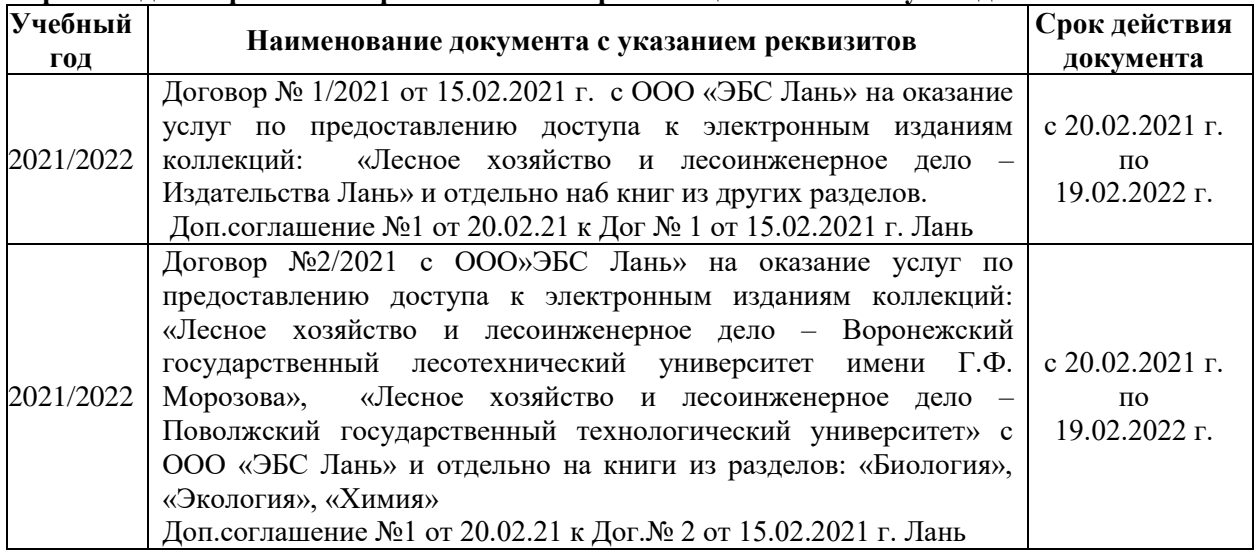

#### **8.5 Перечень информационных технологий и программного обеспечения, используемых при осуществлении образовательного процесса**

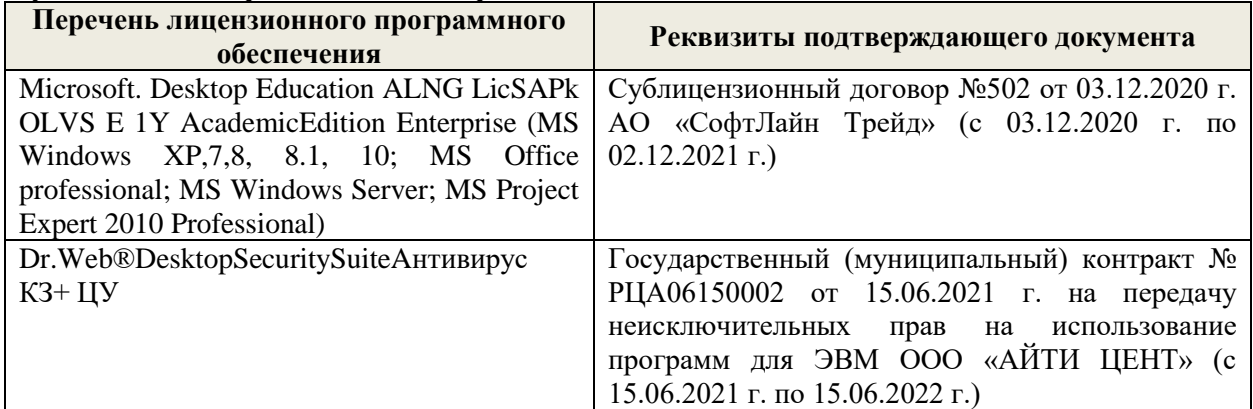

Дополнения и изменения рассмотрены на заседании кафедры «27» августа 2021 г.

Внесенные дополнения и изменения утверждаю: «27» августа 2021 г.

Декан факультета \_\_\_\_\_\_\_\_\_\_\_ \_Кружилин С.Н. (подпись) (Ф.И.О.)

В рабочую программу на 2022 - 2023 учебный год вносятся следующие дополнения и изменения - обновлено и актуализировано содержание следующих разделов и подразделов рабочей программы:

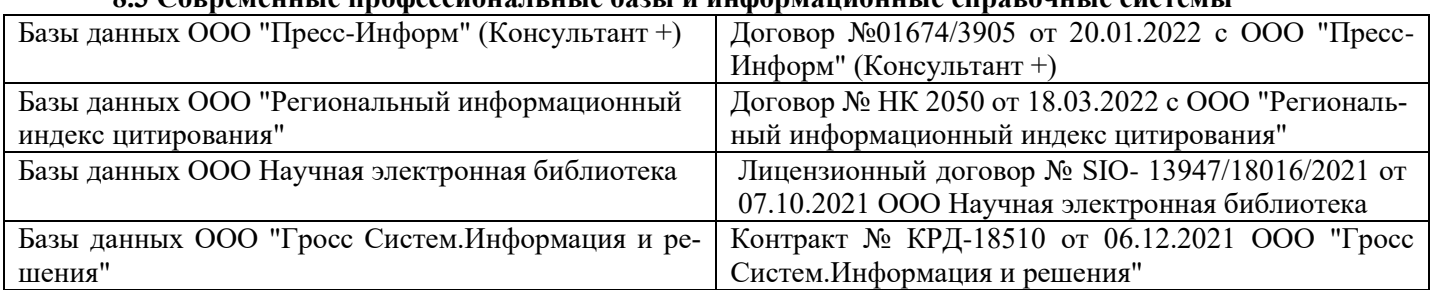

## **8.3 Современные профессиональные базы и информационные справочные системы**

#### **Перечень договоров ЭБС образовательной организации на 2022-2023 уч. год**

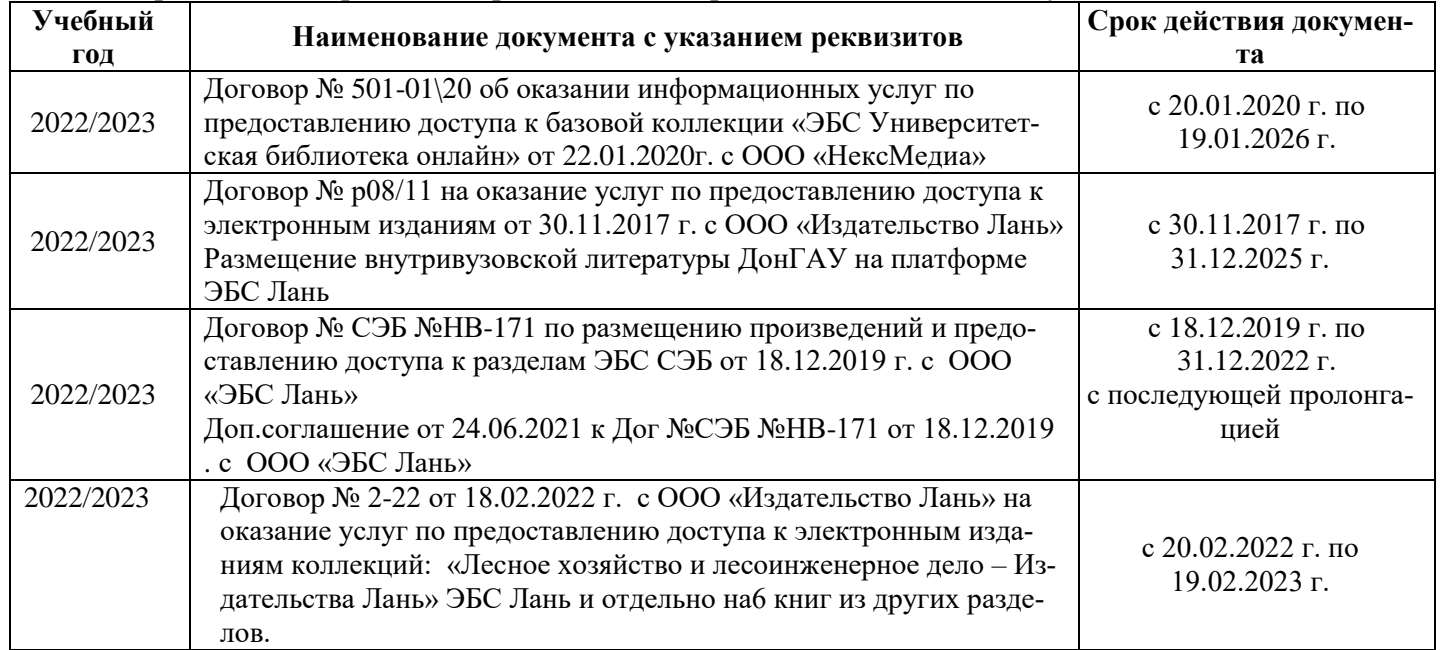

## **8.5 Перечень информационных технологий и программного обеспечения, используемых при осуществлении образовательного процесса**

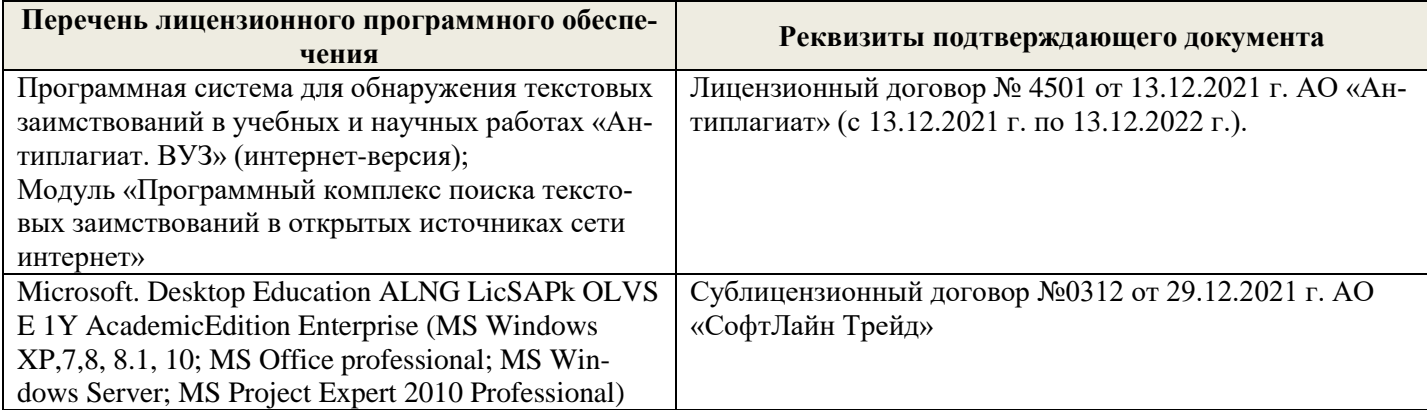

Дополнения и изменения рассмотрены на заседании кафедры «26» августа 2022 г.

Внесенные дополнения и изменения утверждаю: «26» августа 2022 г.

Декан факультета \_\_\_\_\_\_\_\_\_\_\_\_\_\_\_ Кружилин С.Н.  $\sqrt{\frac{1}{(100\mu)(1000)}}$